# **nersc-spack-infrastructure**

**Shahzeb Siddiqui**

**Aug 03, 2022**

# **CONTENTS**

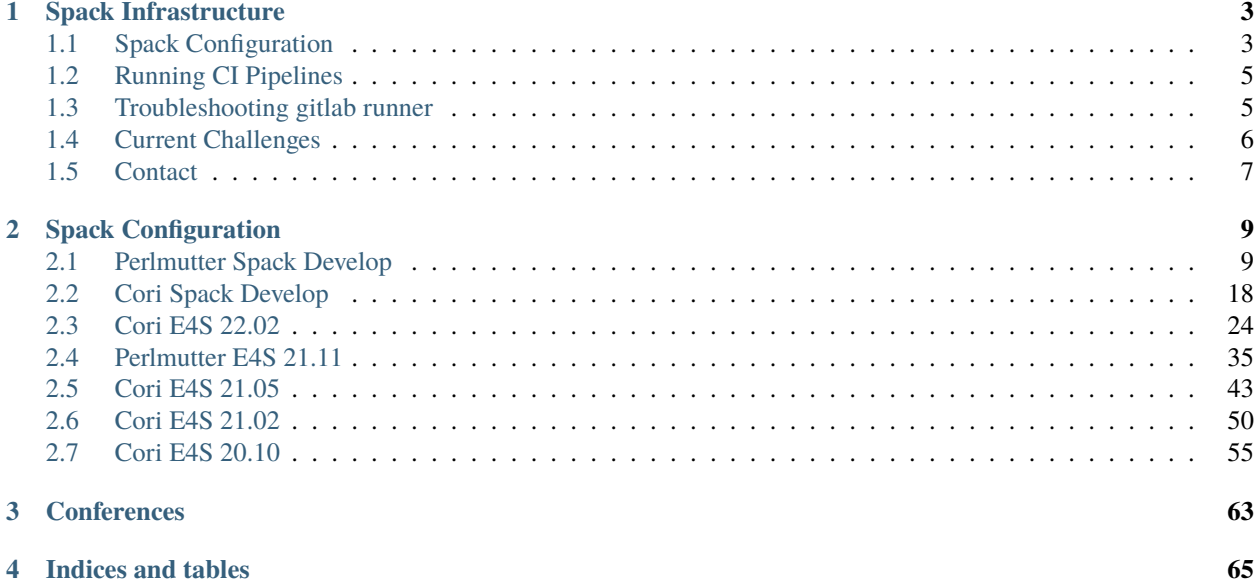

Welcome to NERSC Spack Infrastructure, this project contains the spack configuration for our spack stacks built for NERSC system such as [Cori](https://docs.nersc.gov/systems/cori/) and [Perlmutter.](https://docs.nersc.gov/systems/perlmutter/system_details/) We leverage gitlab to automate spack deployments and project is located at [https://software.nersc.gov/NERSC/spack-infrastructure.](https://software.nersc.gov/NERSC/spack-infrastructure) You must have a [NERSC account](https://docs.nersc.gov/accounts/) in order to access our system and gitlab server.

There is a push mirror of this repo at <https://github.com/NERSC/spack-infrastructure> for public consumption.

#### **CHAPTER**

**ONE**

#### **SPACK INFRASTRUCTURE**

<span id="page-6-0"></span>The spack infrastructure repository contains spack configuration in the form of spack.yaml required to build spack stacks on Cori and Perlmutter system. We leverage gitlab to automate software stack deployment which is configured using the [.gitlab-ci.yml](https://software.nersc.gov/NERSC/spack-infrastructure/-/blob/main/.gitlab-ci.yml) file. The documentation is available at https://nersc-spack-infrastructure.rtfd.io/

# <span id="page-6-1"></span>**1.1 Spack Configuration**

The spack configuration can be found in [spack-configs](https://software.nersc.gov/NERSC/spack-infrastructure/-/tree/main/spack-configs) directory with subdirectory for each deployment. Each pipeline can be run if one sets the variable PIPELINE\_NAME to a unique value in order to run a pipeline. You can check the [.gitlab-ci.yml](https://software.nersc.gov/NERSC/spack-infrastructure/-/blob/main/.gitlab-ci.yml) for the gitlab configuration. The pipeline can be run via [web interface,](https://software.nersc.gov/NERSC/spack-infrastructure/-/pipelines/new) if you chose this route, you must set PIPELINE\_NAME to the appropriate value.

If you want to trigger pipeline via [web-interface](https://software.nersc.gov/NERSC/spack-infrastructure/-/pipelines/new) you will need to define PIPELINE\_NAME variable to trigger the appropriate pipeline.

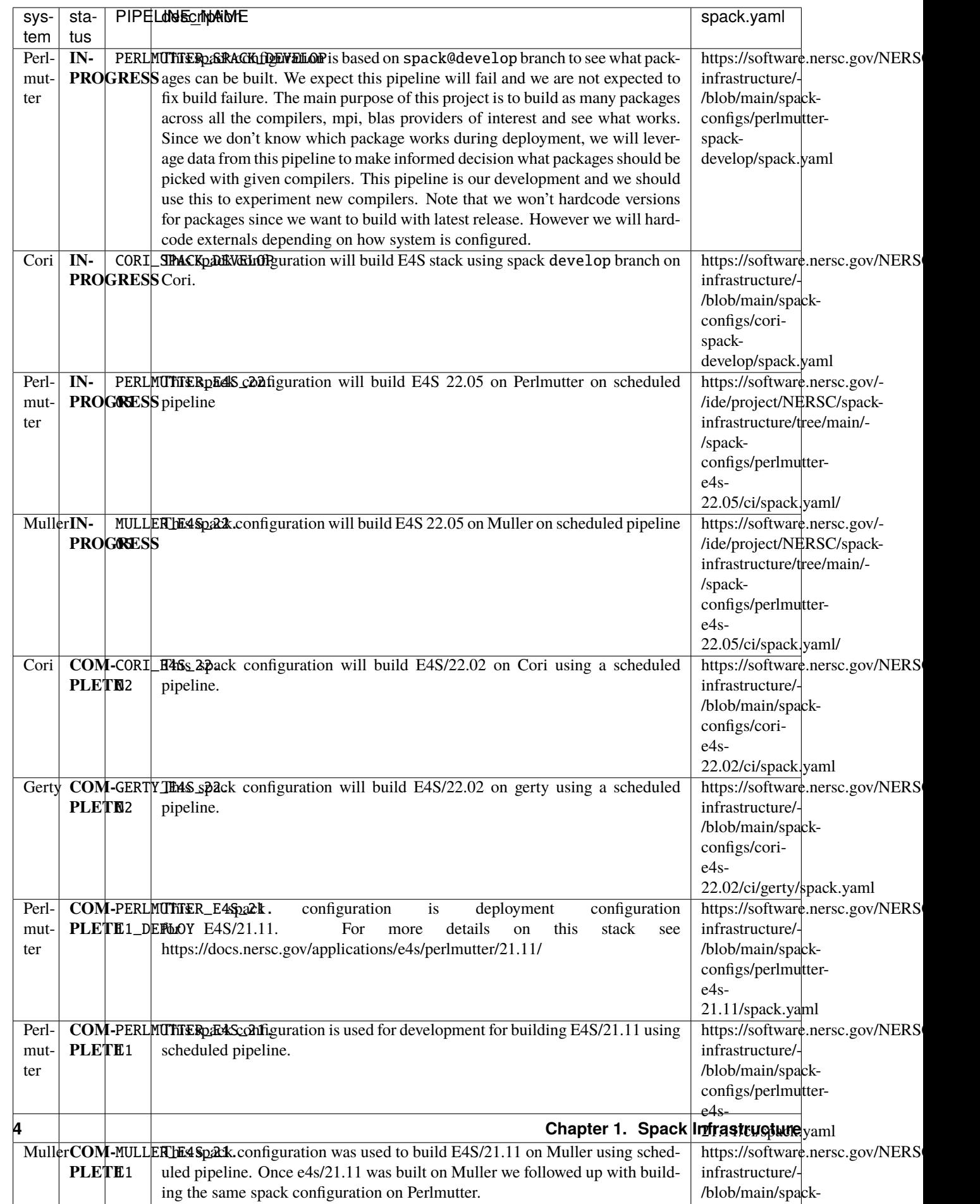

#### <span id="page-8-0"></span>**1.2 Running CI Pipelines**

This project is configured with several [scheduled pipelines](https://software.nersc.gov/NERSC/spack-infrastructure/-/pipeline_schedules) that will run at different times.

Currently, we have a shell runner installed on Perlmutter using e4s account which is configured with following settings. You can find list of runners and their runner status under [Settings > CI/CD > Runners.](https://software.nersc.gov/NERSC/spack-infrastructure/-/settings/ci_cd) Please make sure you login to the appropriate hostname when starting the gitlab runner.

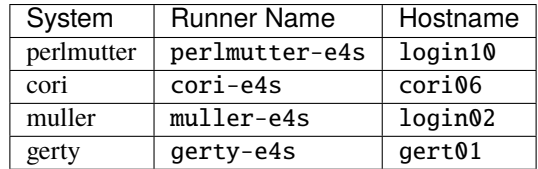

The runner configuration files are located in ~/.gitlab-runner for user **e4s**.

The production pipelines are triggered via web-interface which requires approval from a project maintainer. Production pipelines should be run when we need to do full redeployment of stack.

#### <span id="page-8-1"></span>**1.3 Troubleshooting gitlab runner**

You will need to login as e4s user via collabsu command. This will prompt you for password which is your **NERSC password** for your username not **e4s** user.

```
collabsu e4s
```
Once you are logged in, you can login to the desired system to restart the runner. You can check the runner status by navigating to [Settings > CI/CD > Runners.](https://software.nersc.gov/NERSC/spack-infrastructure/-/settings/ci_cd) If gitlab runner is down you will need to restart the runner which is located in \$HOME/cron directory for e4s user.

For instance, to access muller you will need to login to Cori/DTN nodes and run ssh login.muller.nersc.gov.

The gitlab-runner command should be accessible with e4s user. To register a runner you can run gitlab-runner register and follow the prompt. The runner configuration will be written to ~/.gitlab-runner/config.toml however we recommend you create a separate config.toml or copy the file to separate file. For instance if you want to register a runner for muller you can set gitlab-runner register  $-c \sim /$ .gitlab-runner/muller.config. toml when registering the runner and it will write the runner configuration to  $\sim$ /.gitlab-runner/muller.config. toml. For more details regarding runner register please see https://docs.gitlab.com/runner/register/

To restart a runner you can run the script based on runner type

```
# restart gerty runner
bash $HOME/cron/restart-gerty.sh
# restart muller runner
bash $HOME/cron/restart-muller.sh
# restart perlmutter runner
bash $HOME/cron/restart-perlmutter.sh
# restart cori runner
bash $HOME/cron/restart-cori.sh
```
In order to access gerty, you will need to login to data transfer node and then login to gerty as follows

```
ssh dtn01.nersc.gov
collabsu e4s
ssh gerty
```
# <span id="page-9-0"></span>**1.4 Current Challenges**

There are several challenges with building spack stack at NERSC which can be summarized as follows

- **System OS + Cray Programming Environment (CPE) changes**: A system upgrade such as change to glibc or upgrades in CPE can lead to full software stack rebuild, especially if you have externals set to packages like cray-mpich, cray-libsci which generally change between versions
- **Incompatibile compilers**: Some packages can't be built with certain compilers (nvhpc, aocc) which could be due to several factors.
	- **–** An application doesn't have support though it was be added in newer version but you don't have it in your spack release used for deployment
	- **–** Lack of support in spack package recipe or spack-core base including spack-cray detection. This may require getting fix and cherry-pick commit or waiting for new version
	- **–** Spack Cray detection is an important part in build errors including how one specifies externals via modules vs prefix both could be provided and it requires experimentation. An example of this is trying to get cray-mpich external one could set something like this with modules or prefix

```
cray-mpich:
 buildable: false
  externals:
  - spec: cray-mpich@8.1.11 %gcc@9.3.0
   prefix: /opt/cray/pe/mpich/8.1.11/ofi/gnu/9.1
   modules:
    - cray-mpich/8.1.11
    - cudatoolkit/21.9_11.4
```
- **– Spack concretizer** prevent one from chosing a build configration for a spec. This requires a few troubleshooting step but usually boils down to:
	- ∗ Read the spack package file spack edit <package> for conflicts and try spack spec to see concretized spec.
	- ∗ Try different version, different compiler, different dependency. Some packages have conflicting variant for instance one can't enable +openmp and +pthread it is mutually exclusive.

There is a document [Spack E4S Issues on Permlutter](https://docs.google.com/document/d/1jWrCcK8LgpNDMytXhLdBYpIusidkoowrZAH1zos7zIw/edit?usp=sharing) outlining current issues with spack. If you need access to document please contact **Shahzeb Siddiqui**.

# <span id="page-10-0"></span>**1.5 Contact**

If you need elevated privledge or assistance with this project please contact one of the maintainers:

- **Shahzeb Siddiqui (shahzebsiddiqui@lbl.gov)**
- **Erik Palmer (epalmer@lbl.gov)**
- **Justin Cook (JSCook@lbl.gov)**
- E4S Team: **Sameer Shende (sameer@cs.uoregon.edu)**, **Christopher Peyralans (lpeyrala@uoregon.edu)**, **Wyatt Spear (wspear@cs.uoregon.edu)**, **Nicholas Chaimov (nchaimov@paratools.com)**

#### **CHAPTER**

#### **SPACK CONFIGURATION**

<span id="page-12-0"></span>This page will show all of our spack configuration files (*spack.yaml*) used for our production deployments. The spack configuration located in [spack-configs](https://github.com/NERSC/spack-infrastructure/tree/main/spack-configs) directory organized by each subdirectory.

At NERSC, we are building the [Extreme-scale Scientific Software Stack \(E4S\)](https://e4s.readthedocs.io/en/latest/introduction.html) which is a collection of open-source products software packages part of spack ecosystem for running scientific applications on high-performance computing (HPC) platforms. We acquire the spack configuration from <https://github.com/E4S-Project/e4s> upon release with list of specs and reference spack branch in order to build the E4S stack. Please see our E4S documentation at [https:](https://docs.nersc.gov/applications/e4s/) [//docs.nersc.gov/applications/e4s/](https://docs.nersc.gov/applications/e4s/)

#### <span id="page-12-1"></span>**2.1 Perlmutter Spack Develop**

This spack configuration will build all packages using spack *develop* branch on weekly basis. All specs are specified without any version in order to let spack build the latest package which will evolve over time. This stack can be accessible via module load e4s/spack-develop. For more information see [https://docs.nersc.gov/applications/](https://docs.nersc.gov/applications/e4s/e4s-develop/) [e4s/e4s-develop/](https://docs.nersc.gov/applications/e4s/e4s-develop/)

```
spack:
  view: false
  config:
   install_tree:
      concretizer: clingo
   build_stage: $CFS/m3503/perlmutter-spack-develop/spack-stage
   misc_cache: $CFS/m3503/perlmutter-spack-develop/misc_cache
  cdash:
   build-group: DOE nightly E4S builds
   url: https://cdash.spack.io
   project: Spack
   site: NERSC - Perlmutter spack@develop
  compilers:
  - compiler:
      spec: gcc@11.2.0
      paths:
        cc: /opt/cray/pe/craype/default/bin/cc
        cxx: /opt/cray/pe/craype/default/bin/CC
        f77: /opt/cray/pe/craype/default/bin/ftn
        fc: /opt/cray/pe/craype/default/bin/ftn
      flags: \{\}operating_system: sles15
      target: any
```

```
modules:
    - PrgEnv-gnu
    - gcc/11.2.0
    - craype-x86-milan
    - libfabric
- compiler:
   spec: gcc@10.3.0
   paths:
      cc: /opt/cray/pe/craype/default/bin/cc
      cxx: /opt/cray/pe/craype/default/bin/CC
      f77: /opt/cray/pe/craype/default/bin/ftn
      fc: /opt/cray/pe/craype/default/bin/ftn
    flags: {}
    operating_system: sles15
    target: any
   modules:
    - PrgEnv-gnu
    - gcc/10.3.0
   - craype-x86-milan
    - libfabric
- compiler:
   spec: cce@13.0.1
   paths:
      cc: /opt/cray/pe/craype/default/bin/cc
      cxx: /opt/cray/pe/craype/default/bin/CC
      f77: /opt/cray/pe/craype/default/bin/ftn
      fc: /opt/cray/pe/craype/default/bin/ftn
   flags: {}
    operating_system: sles15
    target: any
   modules:
    - PrgEnv-cray
   - cce/13.0.1
    - craype-x86-milan
    - libfabric
    environment: {}
    extra_rpaths: []
- compiler:
    spec: nvhpc@21.11
   paths:
      cc: /opt/cray/pe/craype/default/bin/cc
      cxx: /opt/cray/pe/craype/default/bin/CC
      f77: /opt/cray/pe/craype/default/bin/ftn
      fc: /opt/cray/pe/craype/default/bin/ftn
   flags: {}
    operating_system: sles15
    target: any
   modules:
    - PrgEnv-nvidia
    - nvidia/21.11
    - craype-x86-milan
    - libfabric
```

```
definitions:
- gcc_compilers: ['%gcc@11.2.0']
- nvhpc_compilers: ['%nvhpc@21.11']
- cray_compilers: ['%cce@13.0.1']
- cray_specs:
 - adios2
 - blaspp
 - fftw
 - hdf5- kokkos +openmp +wrapper +cuda cuda_arch=80
 - kokkos-kernels +openmp
 - lapackpp
 - openpmd-api
 - papi
 - petsc +openmp +strumpack
 - slepc
 - strumpack ~slate
 - superlu
 - superlu-dist +openmp
- gcc_specs:
 - adios2
 - amrex +fortran +hypre +openmp +petsc +shared
 - blaspp
 - gasnet
 - hdf5
 - hipace
 - hypre +openmp +superlu-dist
 - kokkos +openmp +wrapper
 - kokkos-kernels +openmp ^kokkos +openmp +wrapper
 - lapackpp
 - llvm +clang +compiler-rt +libcxx +lld +lldb +llvm_dylib +flang ~cuda
 - openpmd-api
 - papi
 - petsc +openmp +strumpack
 - py-openpmd-viewer +numba
  - py-numba
 - py-warpx ^warpx dims=1
 - py-warpx ^warpx dims=2
 - py-warpx ^warpx dims=3
 - py-warpx ^warpx dims=rz
 - raja
 - slepc
 - strumpack ~slate
 - sundials +openmp +hypre
 - superlu
 - superlu-dist +openmp
 - upcxx +gasnet +mpi
 - warpx dims=1
 - warpx dims=2
 - warpx dims=3
  - warpx dims=rz
- cuda_specs:
```

```
- amrex +cuda cuda_arch=80
   - blaspp +cuda cuda_arch=80
   - hipace compute=cuda
   - hpctoolkit +cuda +cray +mpi
   - hypre +cuda cuda_arch=80
   - kokkos-kernels +openmp +cuda cuda_arch=80 ^kokkos +openmp +wrapper +cuda cuda_
\rightarrowarch=80
   - kokkos +openmp +wrapper +cuda cuda_arch=80
   - lapackpp ^blaspp +cuda cuda_arch=80
   - magma@2.6.1+cuda cuda_arch=80
   - mfem@4.3.0+cuda cuda_arch=80
   - petsc +cuda cuda_arch=80
   - py-warpx ^warpx dims=1 compute=cuda
   - py-warpx ^warpx dims=2 compute=cuda
   - py-warpx ^warpx dims=3 compute=cuda
   - py-warpx ^warpx dims=rz compute=cuda
   - qmcpack +cuda cuda_arch=80
   - raja +cuda cuda_arch=80
   - slepc +cuda cuda_arch=80
   - trilinos +amesos +amesos2 +anasazi +aztec +belos +boost +epetra +epetraext +ifpack
     +ifpack2 +intrepid +intrepid2 +isorropia +kokkos +ml +minitensor +muelu +nox
     +piro +phalanx +rol +rythmos +sacado +stk +shards +shylu +stokhos +stratimikos
     +teko +tempus +tpetra +trilinoscouplings +zoltan +zoltan2 +superlu-dist␣
˓→gotype=long_long
   - strumpack ~slate +cuda cuda_arch=80
   - slate +cuda cuda_arch=80
   - superlu-dist +openmp +cuda cuda_arch=80
   - sundials +openmp +cuda cuda_arch=80
   - upcxx +gasnet +mpi
   - umpire ~shared +cuda cuda_arch=80
   - upcxx +cuda
   - warpx dims=1 compute=cuda
   - warpx dims=2 compute=cuda
   - warpx dims=3 compute=cuda
   - warpx dims=rz compute=cuda
   - zfp +cuda cuda_arch=80
 - nvhpc_specs:
   #- adios2 failed due to libffi see https://github.com/libffi/libffi/issues/691
   - amrex +cuda cuda_arch=80
   - blaspp +cuda cuda_arch=80
   - hypre +cuda cuda_arch=80
   - kokkos +openmp +wrapper +cuda cuda_arch=80
   - kokkos-kernels +openmp +cuda cuda_arch=80 ^kokkos +openmp +wrapper +cuda cuda_
\rightarrowarch=80
   - lapackpp ^blaspp +cuda cuda_arch=80
   - openpmd-api
   - petsc +cuda cuda_arch=80
   - py-numba
   - raja +cuda cuda_arch=80
   - umpire ~shared +cuda cuda_arch=80
   - upcxx +cuda
```

```
- zfp +cuda cuda_arch=80
```

```
- nersc_specs:
   #- amber+openmp requires tarball and license
   # skipping arm-forge for now this requires a license and gets stuck in CI job.
   #- arm-forge
   - abinit +wannier90
   - amdblis
   - amdfftw
   # requested by user INC0176750. See https://github.com/NVIDIA/AMGX/issues/165
   - amgx +cuda cuda_arch=80
   - amdscalapack
   - atompaw
   - berkeleygw
   - boost cxxstd=11
   - boost cxxstd=14
   - boost cxxstd=98
   - cmake
   - dpcpp +openmp
   - eigen
   - elpa
   - fpm
   - lammps
   - llvm-openmp
   - metis
   - mt-metis
   - mumps
   - nccmp
   - nco
   - octave
   - parmetis
   - parallel
   - plumed
   - qmcpack
   - quantum-espresso
   - scotch
   - sparskit
   - superlu-mt
   - wannier90
   - valgrind
   # cuda_arch=80 not supported in spack package yet. See https://github.com/spack/
˓→spack/issues/28554
   - cp2k +cuda cuda_arch=70 +elpa +cosma
 specs:
 - matrix:
   - [$cray_specs]
   - [$cray_compilers]
 - matrix:
   - [$gcc_specs]
   - [$gcc_compilers]
 - matrix:
   - [$cuda_specs]
```

```
- [$gcc_compilers]
 - matrix:
   - [$nvhpc_specs]
   - [$nvhpc_compilers]
 - matrix:
   - [$nersc_specs]
   - [$gcc_compilers]
 gitlab-ci:
   enable-artifacts-buildcache: false
   rebuild-index: true
   before_script:
   - git clone ${SPACK_REPO}
   - pushd spack && git checkout ${SPACK_CHECKOUT_VERSION} && popd
   - . "./spack/share/spack/setup-env.sh"
   script:
   - pushd ${SPACK_CONCRETE_ENV_DIR} && spack env activate --without-view -d $CI_
˓→PROJECT_DIR/spack-configs/perlmutter-spack-develop
     && popd
   - spack env st
   - spack -d ci rebuild
   after_script:
   - rm -rf $SPACK_ROOT
   service-job-attributes:
     tags: [perlmutter-login21]
     script:
     - echo "End Pipeline"
   mappings:
   - match: [os=sles15]
     runner-attributes:
       tags: [perlmutter-login21]
 packages:
   all:
     compiler: [gcc@11.2.0, gcc@10.3.0, nvhpc@21.11, cce@13.0.1]
     providers:
       blas: [cray-libsci]
       mpi: [cray-mpich]
       fftw-api: [cray-fftw]
   amrex:
     variants: +fortran +hypre +openmp +petsc +shared
   bzip2:
     version: [1.0.6]
     externals:
     - spec: bzip2@1.0.6
       prefix: /usr
   cray-fftw:
     buildable: false
     # cray-fftw module provided in several MODULEPATH, craype-x86-milan modulefile␣
˓→sets MODULEPATH to cray-fftw optimized build for milan processor
     externals:
     - spec: cray-fftw@3.3.8.12
       modules:
```

```
- craype-x86-milan
    - cray-fftw/3.3.8.12
cray-libsci:
 buildable: false
  externals:
  - spec: cray-libsci@21.08.1.2
    modules:
    - cray-libsci/21.08.1.2
cray-mpich:
  buildable: false
  externals:
  - spec: cray-mpich@8.1.15 %gcc@11.2.0
    prefix: /opt/cray/pe/mpich/8.1.15/ofi/gnu/9.1
    modules:
    - cray-mpich/8.1.15
    - cudatoolkit/11.5
  - spec: cray-mpich@8.1.15 %nvhpc@21.11
    prefix: /opt/cray/pe/mpich/8.1.15/ofi/nvidia/20.7
    modules:
    - cray-mpich/8.1.15
    - cudatoolkit/11.5
  - spec: cray-mpich@8.1.15 %cce@13.0.1
    prefix: /opt/cray/pe/mpich/8.1.15/ofi/cray/10.0
    modules:
    - cray-mpich/8.1.15
    - cudatoolkit/11.5
cuda:
  buildable: false
  version: [11.5.0]
  externals:
  - spec: cuda@11.5.0
    prefix: /opt/nvidia/hpc_sdk/Linux_x86_64/21.11/cuda/11.5
    modules:
    - cudatoolkit/11.5
diffutils:
  version: [3.6]
  externals:
  - spec: diffutils@3.6
    prefix: /usr
findutils:
  version: [4.6.0]
  externals:
  - spec: findutils@4.6.0
    prefix: /usr
hdf<sub>5</sub>:
  variants: +fortran +hl +shared api=v18
  version: [1.12.1]
hypre:
  variants: +openmp +superlu-dist
git:
  version: [2.26.2]
  buildable: false
```

```
externals:
  - spec: git@2.26.2
    prefix: /usr
gettext:
  version: [0.19.8.1]
  buildable: false
  externals:
  - spec: gettext@0.19.8.1
    prefix: /usr
libfabric:
  buildable: false
  variants: fabrics=sockets,tcp,udp,rxm
  externals:
  - spec: libfabric@1.11.0.4.414
    prefix: /opt/cray/libfabric/1.11.0.4.114
    modules:
    - libfabric/1.11.0.4.414
libunwind:
  variants: +pic +xz
mercury:
  variants: ~bmi
mesa:
  variants: ~llvm
mesa18:
  variants: ~llvm
m4:
 buildable: false
  externals:
  - spec: m4@1.4.18
    prefix: /usr
mpich:
  variants: ~wrapperrpath
ncurses:
  variants: +termlib
  externals:
  - spec: ncurses@6.1
    prefix: /usr
openssl:
  version: [1.1.0i]
  buildable: false
  externals:
  - spec: openssl@1.1.0i
    prefix: /usr
openssh:
  version: [7.9p1]
  buildable: false
  externals:
  - spec: openssh@7.9p1
    prefix: /usr
petsc:
  variants: +openmp +strumpack
pdsh:
```

```
buildable: false
     externals:
     - spec: pdsh@2.34
       prefix: /usr
   readline:
     version: [7.0]
     buildable: false
     externals:
     - spec: readline@7.0
       prefix: /usr
   slurm:
     buildable: false
     version: [20-11-8-1]
     externals:
     - spec: slurm@20-11-8-1
       prefix: /usr
   superlu-dist:
     variants: +openmp
   strumpack:
     variants: ~slate
   tar:
     version: [1.3]
     buildable: false
     externals:
      - spec: tar@1.30
       prefix: /usr
   tcsh:
     version: [6.20.0]
     buildable: false
     externals:
     - spec: tcsh@6.20.0
       prefix: /usr
   trilinos:
     variants: +amesos +amesos2 +anasazi +aztec +belos +boost +epetra +epetraext
       +ifpack +ifpack2 +intrepid +intrepid2 +isorropia +kokkos +ml +minitensor +muelu
       +nox +piro +phalanx +rol +rythmos +sacado +stk +shards +shylu +stokhos␣
˓→+stratimikos
       +teko +tempus +tpetra +trilinoscouplings +zoltan +zoltan2 +superlu-dist␣
˓→gotype=long_long
   unzip:
     version: [6.0]
     buildable: false
     externals:
     - spec: unzip@6.0
       prefix: /usr
   util-linux-uuid:
     version: [2.33.1]
     buildable: false
     externals:
     - spec: util-linux-uuid@2.33.1
       prefix: /usr
   xz:
```

```
version: [5.2.3]
  buildable: false
  externals:
  - spec: xz@5.2.3
    prefix: /usr
zsh:
  version: [5.6]
  buildable: false
  externals:
  - spec: zsh@5.6
    prefix: /usr
```
## <span id="page-21-0"></span>**2.2 Cori Spack Develop**

This is the spack configuration for spack develop branch for Cori. Similar to Perlmutter, this stack will build all specs unconstrained with version.

```
spack:
  view: false
 config:
   build_stage: $CFS/m3503/spack-stage
   misc_cache: $CFS/m3503/misc_cache
   install_tree:
      concretizer: clingo
  compilers:
  - compiler:
      spec: gcc@11.2.0
      paths:
        cc: /opt/cray/pe/craype/default/bin/cc
        cxx: /opt/cray/pe/craype/default/bin/CC
        f77: /opt/cray/pe/craype/default/bin/ftn
        fc: /opt/cray/pe/craype/default/bin/ftn
      flags: {}
      operating_system: cnl7
      target: any
      modules:
      - PrgEnv-gnu
      - gcc/11.2.0
      - craype-haswell
  - compiler:
      spec: intel@19.1.2.254
      paths:
        cc: /opt/cray/pe/craype/default/bin/cc
        cxx: /opt/cray/pe/craype/default/bin/CC
        f77: /opt/cray/pe/craype/default/bin/ftn
        fc: /opt/cray/pe/craype/default/bin/ftn
      flags: {}
      operating_system: cnl7
      target: any
      modules:
```

```
- PrgEnv-intel
    - intel/19.1.2.254
    - craype-haswell
definitions:
- gcc_compilers: ['%gcc@11.2.0']
- intel_compilers: ['%intel@19.1.2.254']
- gcc_specs:
 - adios2
 - amrex +fortran +hypre +openmp +petsc +shared
 - blaspp
 - fftw
 - gasnet
 - papi
 - hdf5
 - hipace
 - hypre +openmp +superlu-dist
 - kokkos +openmp +wrapper
 - kokkos-kernels +openmp ^kokkos +openmp +wrapper
 - lapackpp
 - petsc +openmp +strumpack
 - raja
 - slepc
 - strumpack ~slate
 - sundials +openmp +hypre
 - superlu
 - superlu-dist +openmp
 - tau +mpi +python
- intel_specs:
 - adios2
 - amrex +fortran +hypre +openmp +petsc +shared
 - blaspp
 - fftw
 - hdf5
 - hipace
 - lapackpp
  - openpmd-api
 - py-openpmd-viewer +numba
 - py-numba
 - py-warpx ^warpx dims=1
 - py-warpx ^warpx dims=2
 - py-warpx ^warpx dims=3
 - py-warpx ^warpx dims=rz
 - tau +mpi +python
 - upcxx
 - warpx dims=1
 - warpx dims=2
 - warpx dims=3
 - warpx dims=rz
- nersc_specs:
 - abinit
 - cdo
  - chapel
```
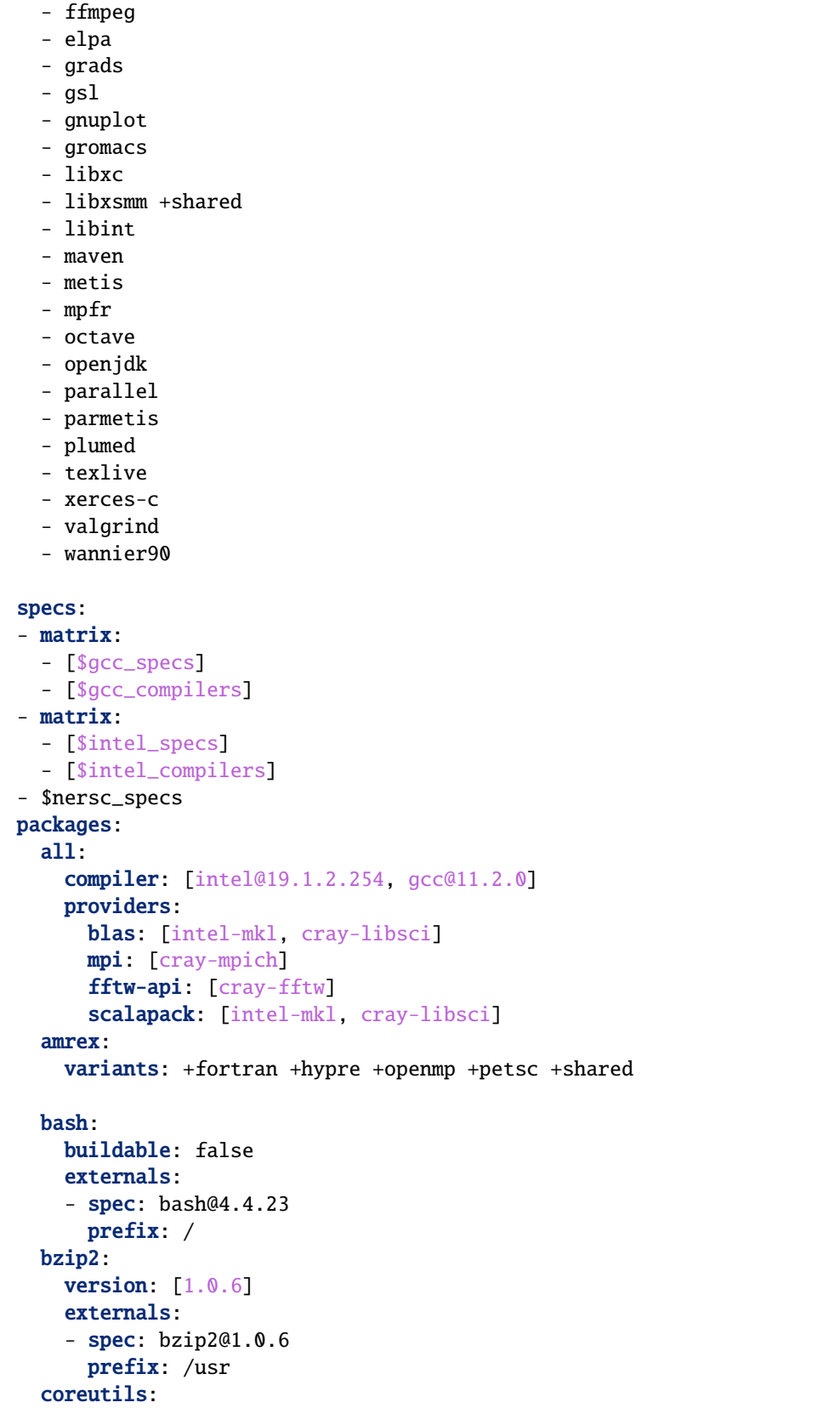

```
buildable: false
  version: [8.29]
  externals:
  - spec: coreutils@8.29
   prefix: /usr
cpio:
  buildable: false
  externals:
  - spec: cpio@2.12
   prefix: /
cray-libsci:
 buildable: false
  version: [20.09.1]
  externals:
  - spec: cray-libsci@20.09.1 %gcc
   prefix: /opt/cray/pe/libsci/20.09.1/gnu/8.1
   modules:
    - cray-libsci/20.09.1
  - spec: cray-libsci@20.09.1 %intel
   prefix: /opt/cray/pe/libsci/20.09.1/intel/16.0
   modules:
    - cray-libsci/20.09.1
cray-fftw:
  buildable: false
  externals:
  - spec: cray-fftw@3.3.8.4
   modules:
    - cray-fftw/3.3.8.4
cray-mpich:
  buildable: false
  externals:
  - spec: cray-mpich@7.7.19 %intel
   prefix: /opt/cray/pe/mpt/7.7.19/gni/mpich-intel/16.0
   modules:
    - cray-mpich/7.7.19
  - spec: cray-mpich@7.7.19 %gcc
   prefix: /opt/cray/pe/mpt/7.7.19/gni/mpich-gnu/8.2
   modules:
    - cray-mpich/7.7.19
curl:
  externals:
  - spec: curl@7.66.0+gssapi+ldap+nghttp2
   prefix: /usr
diffutils:
 version: [3.6]
  externals:
  - spec: diffutils@3.6
   prefix: /usr
findutils:
 version: [4.6.0]
  externals:
  - spec: findutils@4.6.0
```

```
prefix: /usr
hdf5:
  variants: +fortran +hl +shared api=v18
hypre:
  variants: +openmp +superlu-dist
git:
  version: [2.26.2]
  buildable: false
  externals:
  - spec: git@2.26.2
    prefix: /usr
gettext:
  version: [0.19.8.1]
  buildable: false
  externals:
  - spec: gettext@0.19.8.1
    prefix: /usr
intel-mkl:
 buildable: false
  externals:
  - spec: intel-mkl@19.1.2.254
    modules:
    - intel/19.1.2.254
libunwind:
  variants: +pic +xz
mercury:
  variants: ~bmi
mesa:
  variants: ~llvm
mesa18:
  variants: ~llvm
m4:
  buildable: false
  externals:
  - spec: m4@1.4.18
    prefix: /usr
mpich:
  variants: ~wrapperrpath
ncurses:
  variants: +termlib
  externals:
  - spec: ncurses@6.1
    prefix: /usr
openssl:
  version: [1.1.0i]
  buildable: false
  externals:
  - spec: openssl@1.1.0i
    prefix: /usr
openssh:
  version: [7.6p1]
  buildable: false
```

```
externals:
     - spec: openssh@7.6p1
       prefix: /usr
   petsc:
     variants: +openmp +strumpack
   pdsh:
     buildable: false
     externals:
     - spec: pdsh@2.33
       prefix: /usr
   readline:
     version: [7.0]
     buildable: false
     externals:
     - spec: readline@7.0
       prefix: /usr
   sed:
     buildable: false
     externals:
     - spec: sed@4.4
       prefix: /usr
   slurm:
     buildable: false
     version: [20-11-8-1]
     externals:
     - spec: slurm@20-11-8-1
       prefix: /usr
   superlu-dist:
     variants: +openmp
   strumpack:
     variants: ~slate
   tar:
     version: [1.3]
     buildable: false
     externals:
     - spec: tar@1.30
       prefix: /usr
   tcsh:
     version: [6.20.0]
     buildable: false
     externals:
     - spec: tcsh@6.20.0
       prefix: /usr
   trilinos:
     variants: +amesos +amesos2 +anasazi +aztec +belos +boost +epetra +epetraext
       +ifpack +ifpack2 +intrepid +intrepid2 +isorropia +kokkos +ml +minitensor +muelu
       +nox +piro +phalanx +rol +rythmos +sacado +stk +shards +shylu +stokhos␣
˓→+stratimikos
       +teko +tempus +tpetra +trilinoscouplings +zoltan +zoltan2 +superlu-dist␣
˓→gotype=long_long
   unzip:
     version: [6.0]
```

```
buildable: false
  externals:
  - spec: unzip@6.0
    prefix: /usr
util-linux-uuid:
  version: [2.31.1]
  buildable: false
  externals:
  - spec: util-linux-uuid@2.31.1
    prefix: /usr
xz:
  version: [5.2.3]
 buildable: false
  externals:
  - spec: xz@5.2.3
    prefix: /usr
zsh:
  version: [5.6]
 buildable: false
  externals:
  - spec: zsh@5.6
    prefix: /usr
```
#### <span id="page-27-0"></span>**2.3 Cori E4S 22.02**

```
# This is a Spack Environment file.
#
# It describes a set of packages to be installed, along with
# configuration settings.
spack:
 view: false
 config:
   build_stage: $spack/var/spack/stage
   misc_cache: $spack/var/spack/misc_cache
   install_tree:
      concretizer: clingo
      root: /global/common/software/spackecp/cori/e4s-22.02/software
   module_roots:
      tcl: /global/common/software/spackecp/cori/e4s-22.02/modules
 mirrors:
   source_mirror: /global/common/software/spackecp/mirrors/source_mirror
 modules::
   prefix_inspections:
     bin:
        - PATH
      lib:
        - LIBRARY_PATH
        - LD_LIBRARY_PATH
      lib64:
        - LIBRARY_PATH
```

```
- LD_LIBRARY_PATH
    include:
      - C_INCLUDE_PATH
      - CPLUS_INCLUDE_PATH
      - CPATH
   man:
      - MANPATH
    share/man:
      - MANPATH
    share/aclocal:
      - ACLOCAL_PATH
   lib/pkgconfig:
      - PKG_CONFIG_PATH
    lib64/pkgconfig:
      - PKG_CONFIG_PATH
    share/pkgconfig:
      - PKG_CONFIG_PATH
    '':
      - CMAKE_PREFIX_PATH
 enable:
  - tcl
 tcl:
   blacklist_implicits: true
   hash_length: 0
   naming_scheme: '{name}/{version}-{compiler.name}-{compiler.version}'
    all:
      autoload: direct
      conflict:
      - '{name}'
      environment:
        set:
          '{name}_ROOT': '{prefix}'
    darshan-runtime:
      conflict:
      - darshan
    darshan-util:
      conflict:
      - darshan
   projections:
      all: '{name}/{version}-{compiler.name}-{compiler.version}'
      warpx dims=1: '{name}/{version}-{compiler.name}-{compiler.version}-dims1'
      warpx dims=2: '{name}/{version}-{compiler.name}-{compiler.version}-dims2'
      warpx dims=3: '{name}/{version}-{compiler.name}-{compiler.version}-dims3'
compilers:
- compiler:
    spec: gcc@11.2.0
   paths:
      cc: /opt/cray/pe/craype/default/bin/cc
      cxx: /opt/cray/pe/craype/default/bin/CC
      f77: /opt/cray/pe/craype/default/bin/ftn
      fc: /opt/cray/pe/craype/default/bin/ftn
    flags: {}
```

```
operating_system: cnl7
    target: any
   modules:
    - PrgEnv-gnu
    - gcc/11.2.0
    - craype-haswell
- compiler:
   spec: intel@19.1.2.254
   paths:
      cc: /opt/cray/pe/craype/default/bin/cc
      cxx: /opt/cray/pe/craype/default/bin/CC
      f77: /opt/cray/pe/craype/default/bin/ftn
      fc: /opt/cray/pe/craype/default/bin/ftn
    flags: {}
    operating_system: cnl7
    target: any
   modules:
    - PrgEnv-intel
   - intel/19.1.2.254
    - craype-haswell
definitions:
- gcc_compilers: ['%gcc@11.2.0']
- intel_compilers: ['%intel@19.1.2.254']
- gcc_specs:
  - adios2@2.7.1
 - amrex@22.02
 - aml@0.1.0
 - arborx@1.1
  - argobots@1.1
 - axom@0.6.1
 - bolt@2.0
 - caliper@2.7.0
 - chai@2.4.0 ~benchmarks ~tests
 - conduit@0.8.2
 - darshan-runtime@3.3.1
  - darshan-util@3.3.1
 - dyninst@12.0.1
 - faodel@1.2108.1
 - flecsi@1.4.2
 - flit@2.1.0
 - gasnet@2021.9.0
 - ginkgo@1.4.0
 - globalarrays@5.8
  - gotcha@1.0.3
 - hdf5@1.10.7 +fortran +hl +shared
 - hdf5@1.12.1 +fortran +hl +shared
 - hdf5@1.13.0 +fortran +hl +shared
 - heffte@2.2.0 +fftw
 - hpx@1.7.1 networking=mpi
 - hypre@2.24.0
  - kokkos@3.5.00 +openmp +wrapper
  - kokkos-kernels@3.5.00 +openmp ^kokkos@3.5.00 +openmp +wrapper
```

```
- legion@21.03.0
   - libquo@1.3.1
   - libunwind@1.5.0
   - mercury@2.1.0
   - metall@0.17
   - mfem@4.3.0
   - mpark-variant@1.4.0
   - nccmp@1.9.0.1 ^netcdf-c@4.8.1
   - nco@5.0.1
   - netlib-scalapack@2.1.0
   - ninja@1.10.2
   - nvhpc@22.1
   - openpmd-api@0.14.4
   - papi@6.0.0.1
   - papyrus@1.0.1
   - parallel-netcdf@1.12.2
   - parsec@3.0.2012 ~cuda
   - pdt@3.25.1
   - petsc@3.16.4 +openmp
   - pumi@2.2.6
   - qthreads@1.16 scheduler=distrib
   - raja@0.14.0
   - stc@0.9.0
   - strumpack@6.3.0~butterflypack~slate
   - sundials@6.1.1
   - superlu@5.3.0
   - superlu-dist@7.2.0
   - swig@4.0.2
   - sz@2.1.12
   - tasmanian@7.7
   - tau@2.31 +mpi +python
   - turbine@1.3.0
   - umap@2.1.0
   - umpire@6.0.0
   - upcxx@2021.9.0
   - veloc@1.5
   - vtk-m@1.7.1
   - zfp@0.5.5#- hpctoolkit@2022.01.15
  #- phist@1.9.5 #Unable to locate cray-libsci headers in /opt/cray/pe/libsci/20.09.1/
˓→gnu/8.1/include
  #- mpifileutils@0.11.1 ~xattr # failed to install libcircle Unable to find suitable␣
˓→MPI Compiler. Try setting MPICC.
  #- plumed@2.6.3 # Build Failed
  #-precice@2.3.0 # Build failed due to petsc
  #- py-warpx@22.02 ^warpx dims=rz
  #- rempi@1.1.0 failed to find MPICC
  #- slate@2021.05.02 ~cuda # Build failure on blaspp. BLAS++ requires a BLAS library␣
˓→and none was found.
  #- scr@3.0rc2 Build failure
  #- trilinos@13.0.1 +amesos +amesos2 +anasazi +aztec +belos +boost +epetra +epetraext␣
˓→+ifpack +ifpack2 +intrepid +intrepid2 +isorropia +kokkos +ml +minitensor +muelu +nox␣
```

```
˓→+piro +phalanx +rol +rythmos +sacado +stk +shards +shylu +stokhos +stratimikos +teko␣
˓→+tempus +tpetra +trilinoscouplings +zoltan +zoltan2 +superlu-dist gotype=long_long
   #- unifyfs@0.9.1 # Build failure on dependency mercury
   #- wannier90@3.1.0 # Error: A PrgEnv-* modulefile must be loaded.
 - intel_specs:
   - adios2@2.7.1
   - arborx@1.1
   - argobots@1.1
   - caliper@2.7.0
   - conduit@0.8.2
   - chai@2.4.0 ~benchmarks ~tests
   - darshan-runtime@3.3.1
   - darshan-util@3.3.1
   - faodel@1.2108.1
   - flecsi@1.4.2
   - flit@2.1.0
   - gasnet@2021.9.0
   - ginkgo@1.4.0
   - globalarrays@5.8
   - gotcha@1.0.3
   - hdf5@1.10.7 +fortran +hl +shared
   - hdf5@1.12.1 +fortran +hl +shared
   - hdf5@1.13.0 +fortran +hl +shared
   - heffte@2.2.0 +fftw
   - hypre@2.24.0
   - kokkos@3.5.00 +openmp +wrapper
   - legion@21.03.0
   - libquo@1.3.1
   - libunwind@1.5.0
   - loki@0.1.7
   - mercury@2.1.0
   - metall@0.17
   - mfem@4.3.0
   - mpark-variant@1.4.0
   - nccmp@1.9.0.1 ^netcdf-c@4.8.1
   - netlib-scalapack@2.1.0
   - ninja@1.10.2
   - openpmd-api@0.14.4
   - papi@6.0.0.1
   - parallel-netcdf@1.12.2
   - parsec@3.0.2012 ~cuda
   - papyrus@1.0.1
   - petsc@3.16.4 +openmp
   - pdt@3.25.1
   - precice@2.3.0
   - pumi@2.2.6
   - qthreads@1.16 scheduler=distrib
   - raja@0.14.0
   - slepc@3.16.2
   - strumpack@6.3.0~butterflypack ~slate
   - sundials@6.1.1
   - superlu@5.3.0
```

```
- superlu-dist@7.2.0
   - swig@4.0.2
   - sz@2.1.12
   - tasmanian@7.7
   - turbine@1.3.0
   - umap@2.1.0
   - umpire@6.0.0
   - upcxx@2021.9.0
   - variorum@0.4.1
   - veloc@1.5
   - vtk-m@1.7.1
   - wannier90@3.1.0
   - warpx dims=1
   - warpx dims=2
   - warpx dims=3
   - zfp@0.5.5#- axom@0.6.1 # Build failure in cmake for axom
   #- butterflypack@2.1.0 # Build failure sed: can't read *.inc: No such file or␣
\rightarrowdirectory
   #- dyninst@12.0.1 # %intel conflict
   # - hpx@1.7.1 networking=mpi # Failed on asio
   #- lammps@20220107 # Build Failure during cmake
   #- kokkos-kernels@3.5.00 +openmp ^kokkos@3.5.00 +openmp +wrapper # Build failure
   #- plasma@21.8.29 # %intel conflict
   #- phist@1.9.5 # Error: NoHeadersError: Unable to locate cray-libsci headers in /
˓→opt/cray/pe/libsci/20.09.1/intel/16.0/include
   #- plumed@2.6.3
   #- rempi@1.1.0 # FAILED to find MPICC
   #- slate@2021.05.02 ~cuda # %intel conflict
   #- scr@3.0rc2 Build failure
   #- trilinos@13.0.1 +amesos +amesos2 +anasazi +aztec +belos +boost +epetra +epetraext␣
˓→+ifpack +ifpack2 +intrepid +intrepid2 +isorropia +kokkos +ml +minitensor +muelu +nox␣
˓→+piro +phalanx +rol +rythmos +sacado +stk +shards +shylu +stokhos +stratimikos +teko␣
˓→+tempus +tpetra +trilinoscouplings +zoltan +zoltan2 +superlu-dist gotype=long_long
   #- warpx dims=rz failed on blaspp
 - nersc_specs:
   - cdo@2.0.3 +curl
   - chapel@1.24.1
   - ffmpeg@4.4.1
   - elpa@2021.11.001
   - grads@2.2.1
   - gsl@2.7
   - gromacs@2021.5
   - libxc@5.1.7
   - libxsmm@1.17 +shared
   - libint@2.6.0
   - nano@4.9
   - maven@3.8.4
   - metis@5.1.0
   - octave@6.4.0
   - openjdk@11.0.12_7
                                                                           (continues on next page)
```

```
- parallel@20210922
  - parmetis@4.0.3
  - texlive
  - xerces-c@3.2.3
  #- abinit+openmp failed to install netcdf-fortran
  #- gnuplot build failure on gnuplot
  #- valgrind@3.18.1 Build failure
specs:
- matrix:
  - [$gcc_specs]
  - [$gcc_compilers]
- matrix:
  - [$intel_specs]
  - [$intel_compilers]
- matrix:
  - [$nersc_specs]
  - [$gcc_compilers]
packages:
  all:
    compiler: [gcc@11.2.0, intel@19.1.2.254]
   providers:
      blas: [cray-libsci, intel-mkl]
      fftw-api: [cray-fftw]
      mpi: [cray-mpich]
      scalapack: [cray-libsci, intel-mkl]
  amrex:
    variants: +fortran +hypre +openmp +shared
  bash:
    buildable: false
    externals:
    - spec: bash@4.4.23
      prefix: /
  bzip2:
   version: [1.0.6]
    externals:
    - spec: bzip2@1.0.6
      prefix: /usr
  coreutils:
   buildable: false
   version: [8.29]
    externals:
    - spec: coreutils@8.29
      prefix: /usr
  cpio:
   buildable: false
    externals:
    - spec: cpio@2.12
      prefix: /
  cray-libsci:
    buildable: false
    version: [20.09.1]
```

```
externals:
  - spec: cray-libsci@20.09.1 %gcc
   prefix: /opt/cray/pe/libsci/20.09.1/gnu/8.1
   modules:
    - cray-libsci/20.09.1
  - spec: cray-libsci@20.09.1 %intel
    prefix: /opt/cray/pe/libsci/20.09.1/intel/16.0
   modules:
    - cray-libsci/20.09.1
cray-fftw:
  buildable: false
  externals:
  - spec: cray-fftw@3.3.8.10
   modules:
    - cray-fftw/3.3.8.10
cray-mpich:
  buildable: false
  externals:
  - spec: cray-mpich@7.7.19 %intel
   prefix: /opt/cray/pe/mpt/7.7.19/gni/mpich-intel/16.0
   modules:
   - cray-mpich/7.7.19
  - spec: cray-mpich@7.7.19 %gcc
   prefix: /opt/cray/pe/mpt/7.7.19/gni/mpich-gnu/8.2
   modules:
    - cray-mpich/7.7.19
curl:
  externals:
  - spec: curl@7.66.0+gssapi+ldap+nghttp2
   prefix: /usr
diffutils:
  version: [3.6]
  externals:
  - spec: diffutils@3.6
   prefix: /usr
elfutils:
  version: [0.168]
  externals:
  - spec: elfutils@0.168
   prefix: /usr
findutils:
  version: [4.6.0]
  externals:
  - spec: findutils@4.6.0
   prefix: /usr
hdf5:
  variants: +fortran +hl +shared api=v18
  version: [1.12.1]
  externals:
  - spec: hdf5@1.12.1.1%intel+shared+fortran+hl~mpi
   modules:
    - cray-hdf5/1.12.1.1
```

```
- spec: hdf5@1.12.1.1%intel+shared+fortran+hl+mpi
    modules:
    - cray-hdf5-parallel/1.12.1.1
  - spec: hdf5@1.12.1.1%gcc+shared+fortran+hl~mpi
    modules:
    - cray-hdf5/1.12.1.1
  - spec: hdf5@1.12.1.1%gcc+shared+fortran+hl+mpi
    modules:
    - cray-hdf5-parallel/1.12.1.1
hypre:
  variants: +openmp +superlu-dist
gawk:
  buildable: false
  externals:
  - spec: gawk@4.2.1
    prefix: /usr
git:
  version: [2.26.2]
  buildable: false
  externals:
  - spec: git@2.26.2
    prefix: /usr
gmake:
  buildable: false
  externals:
  - spec: gmake@4.2.1
    prefix: /usr
intel-mkl:
  buildable: false
  externals:
  - spec: intel-mkl@19.1.2.254
    modules:
    - intel/19.1.2.254
krb5:
  buildable: false
  externals:
  - spec: krb5@1.16.3
    prefix: /usr/lib/mit
libunwind:
  variants: +pic +xz
mercury:
  variants: ~bmi
mesa:
  variants: ~llvm
mesa18:
  variants: ~llvm
m4:
  buildable: false
  externals:
  - spec: m4@1.4.18
    prefix: /usr
mpich:
```

```
variants: ~wrapperrpath
ncurses:
  variants: +termlib
  externals:
  - spec: ncurses@6.1
   prefix: /usr
netcdf-c:
 version: [4.8.1.1]
  externals:
  - spec: netcdf-c@4.8.1.1~mpi
   modules:
    - cray-netcdf/4.8.1.1
  - spec: netcdf-c@4.8.1.1+mpi
   modules:
    - cray-netcdf-hdf5parallel/4.8.1.1
openssl:
 buildable: false
  version: [1.1.1d]
  externals:
  - spec: openssl@1.1.1d
   prefix: /usr
openssh:
 buildable: false
  externals:
  - spec: openssh@8.1p1
   prefix: /usr
pdsh:
 buildable: false
  externals:
  - spec: pdsh@2.33
   prefix: /usr
petsc:
  variants: +openmp
perl:
  version: [5.32.0]
pkg-config:
 buildable: false
 version: [0.29.2]
  externals:
  - spec: pkg-config@0.29.2
   prefix: /usr
readline:
  version: [7.0]
 buildable: false
  externals:
  - spec: readline@7.0
   prefix: /usr
sed:
 buildable: false
  externals:
  - spec: sed@4.4
   prefix: /usr
```

```
slurm:
     buildable: false
     version: [20-11-8-1]
     externals:
     - spec: slurm@20-11-8-1
       prefix: /usr
   superlu-dist:
     variants: +openmp
   strumpack:
     variants: ~slate
   tar:
     version: [1.3]
     buildable: false
     externals:
     - spec: tar@1.30
       prefix: /usr
   tcsh:
     version: [6.20.0]
     buildable: false
     externals:
     - spec: tcsh@6.20.0
       prefix: /usr
   trilinos:
     variants: +amesos +amesos2 +anasazi +aztec +belos +boost +epetra +epetraext
       +ifpack +ifpack2 +intrepid +intrepid2 +isorropia +kokkos +ml +minitensor +muelu
       +nox +piro +phalanx +rol +rythmos +sacado +stk +shards +shylu +stokhos␣
˓→+stratimikos
       +teko +tempus +tpetra +trilinoscouplings +zoltan +zoltan2 +superlu-dist␣
˓→gotype=long_long
   unzip:
     version: [6.0]
     buildable: false
     externals:
     - spec: unzip@6.0
       prefix: /usr
   util-linux-uuid:
     version: [2.31.1]
     buildable: false
     externals:
     - spec: util-linux-uuid@2.31.1
       prefix: /usr
   zsh:
     version: [5.6]
     buildable: false
     externals:
     - spec: zsh@5.6
       prefix: /usr
```
#### <span id="page-38-0"></span>**2.4 Perlmutter E4S 21.11**

Shown below the production spack configuration for Perlmutter E4S 21.11. You can access this stack via module load e4s/21.11-tcl or module load e4s/21.11-lmod on Perlmutter. Please see our user documentation for this stack at [https://docs.nersc.gov/applications/e4s/perlmutter/21.11/.](https://docs.nersc.gov/applications/e4s/perlmutter/21.11/)

```
# This is a Spack Environment file.
#
# It describes a set of packages to be installed, along with
# configuration settings.
spack:
 view: false
 config:
   build_stage: $CFS/m3503/spack-stage
   misc_cache: $CFS/m3503/misc_cache
   install_tree:
      concretizer: clingo
      root: /global/common/software/spackecp/perlmutter/e4s-21.11/software
   module_roots:
      tcl: /global/common/software/spackecp/perlmutter/e4s-21.11/modules/tcl
      lmod: /global/common/software/spackecp/perlmutter/e4s-21.11/modules/lmod
 modules:
   prefix_inspections:
      include: [C_INCLUDE_PATH, CPLUS_INCLUDE_PATH, CPATH]
      lib: [LIBRARY_PATH, LD_LIBRARY_PATH]
      lib64: [LIBRARY_PATH, LD_LIBRARY_PATH]
    default:
      enable:
      - lmod
      lmod:
       blacklist_implicits: true
       hash_length: 0
        core_compilers:
        - gcc@7.5.0
       hierarchy:
        - mpi
        defaults:
        - gcc
        - nvhpc
        - cray-mpich@8.1.13 %gcc
        - cray-mpich@8.1.13 %nvhpc
        all:
          autoload: direct
          environment:
            set:
              '{name}_ROOT': '{prefix}'
          suffixes:
            ^cuda: cuda
        warpx:
          suffixes:
            warpx dims=2: dims2
            warpx dims=3: dims3
        projections:
```

```
all: '{name}/{version}'
 tcl:
   hash_length: 0
   naming_scheme: '{name}/{version}-{compiler.name}-{compiler.version}'
   blacklist_implicits: true
   all:
      autoload: direct
      conflict:
      - '{name}'
      environment:
        set:
          '{name}_ROOT': '{prefix}'
      suffixes:
        ^cray-mpich: mpi
        ^cuda: cuda
   warpx:
      suffixes:
        warpx dims=2: dims2
        warpx dims=3: dims3
   blacklist:
    - gcc
    - nvhpc
    - cray-mpich
compilers:
- compiler:
   spec: gcc@7.5.0
   paths:
      cc: /usr/bin/gcc
      cxx: /usr/bin/g++
      f77: /usr/bin/gfortran
      fc: /usr/bin/gfortran
    flags: {}
   operating_system: sles15
    target: any
   modules: []
- compiler:
   spec: nvhpc@21.11
   paths:
      cc: /opt/cray/pe/craype/default/bin/cc
      cxx: /opt/cray/pe/craype/default/bin/CC
      f77: /opt/cray/pe/craype/default/bin/ftn
      fc: /opt/cray/pe/craype/default/bin/ftn
    flags: {}
    operating_system: sles15
   target: any
   modules:
    - PrgEnv-nvidia
    - nvidia/21.11
    - craype-x86-milan
    - libfabric
- compiler:
    spec: gcc@11.2.0
```

```
paths:
       cc: cc
       cxx: CC
       f77: ftn
       fc: ftn
     flags: \{\}operating_system: sles15
     target: any
     modules:
     - PrgEnv-gnu
     - gcc/11.2.0
     - craype-x86-milan
     - libfabric
     extra_rpaths: []
 definitions:
 - gcc_compilers: ['%gcc@11.2.0']
 - nvhpc_compilers: ['%nvhpc@21.11']
 - compilers: [gcc@11.2.0 %gcc@7.5.0, nvhpc@21.11 %gcc@7.5.0]
 - mpis: [cray-mpich@8.1.13 %gcc@11.2.0, cray-mpich@8.1.13 %nvhpc@21.11]
 - gcc_specs:
   - adios2@2.7.1
   - amrex@21.11 +fortran +hypre +openmp +petsc +shared
   - conduit@0.7.2
   - dyninst@11.0.1
   - gasnet@2021.9.0
   - globalarrays@5.8
   - hdf5@1.12.1
   - hypre@2.23.0 +openmp +superlu-dist
   - kokkos-kernels@3.4.01 +openmp
   - kokkos@3.4.01 +openmp
   - mercury@2.0.1
   - mfem@4.3.0
   - mpark-variant@1.4.0
   - openpmd-api@0.14.3
   - papi@6.0.0.1
   - papyrus@1.0.2
   - parsec@3.0.2012 ~cuda
   - pdt@3.25.1
   - petsc@3.16.1 +openmp +strumpack
   - qthreads@1.16 scheduler=distrib
   - raja@0.14.0
   - slepc@3.16.0
   - strumpack@6.1.0 ~slate
   - sundials@5.8.0 +openmp +hypre
   - superlu-dist@7.1.1 +openmp
   - superlu@5.3.0
   - swig@4.0.2
   - sz@2.1.12
   - tau +mpi +python
   - trilinos@13.0.1 +amesos +amesos2 +anasazi +aztec +belos +boost +epetra +epetraext␣
˓→+ifpack +ifpack2 +intrepid +intrepid2 +isorropia +kokkos +ml +minitensor +muelu +nox␣
˓→+piro +phalanx +rol +rythmos +sacado +stk +shards +shylu +stokhos +stratimikos +teko␣
```

```
˓→+tempus +tpetra +trilinoscouplings +zoltan +zoltan2 +superlu-dist gotype=long_long
   - umap@2.1.0
   - upcxx@2021.9.0 +gasnet +mpi
   #- warpx dims=2
   #- warpx dims=3
 - cuda_specs:
   - hypre@2.23.0+cuda cuda_arch=80
   - kokkos-kernels@3.4.01 +openmp +cuda cuda_arch=80 ^kokkos +openmp +wrapper +cuda␣
˓→cuda_arch=80
   - kokkos@3.4.01 +openmp +wrapper +cuda cuda_arch=80
   - mfem@4.3.0+cuda cuda_arch=80
   - petsc@3.16.1 +cuda cuda_arch=80
   - slepc@3.16.0 +cuda cuda_arch=80 ^petsc@3.16.1 +cuda cuda_arch=80
   - umpire@6.0.0 ~shared +cuda cuda_arch=80
   - upcxx@2021.9.0 +cuda
   - zfp@0.5.5 +cuda cuda_arch=80
   - raja@0.14.0+cuda cuda_arch=80 # CUB in your include path is not compatible with.
˓→this release of Thrust
   #- parsec@3.0.2012+cuda cuda_arch=80 # parsec/mca/device/cuda/transfer.c:168:␣
˓→multiple definition of `parsec_CUDA_d2h_max_flows'
   #- amrex@21.11 +cuda cuda_arch=80
   #- magma@2.6.1+cuda cuda_arch=80
   #- strumpack@6.1.0 ~slate +cuda cuda_arch=80
   #- slate@2021.05.02 +cuda cuda_arch=80
   #- superlu-dist@7.1.1 +openmp +cuda cuda_arch=80
   #- sundials@5.8.0 +openmp +cuda cuda_arch=80
 - nvhpc_specs:
   - metis@5.1.0
   - umpire@6.0.0 ~shared +cuda cuda_arch=80
   - upcxx@2021.9.0 +cuda
   - zfp@0.5.5 +cuda cuda_arch=80
   #- hypre@2.23.0 +cuda cuda_arch=80
   # unable to install for nvhpc compiler
   #- amrex@21.11 +cuda cuda_arch=80
   #- petsc@3.16.1 +cuda cuda_arch=80
   #- kokkos-kernels@3.4.01 +openmp +wrapper +cuda cuda_arch=80 ^kokkos +openmp␣
˓→+wrapper +cuda cuda_arch=80
   #- kokkos@3.4.01 +openmp +wrapper +cuda cuda_arch=80
   #- raja@0.14.0+cuda cuda_arch=80
 - nersc_specs:
   - chapel@1.24.1
   - qsl@2.7- fftw@3.3.10
   - nccmp@1.9.0.1
   - netcdf-c@4.8.1- netcdf-fortran@4.5.3
   - nco@5.0.1
   - metis@5.1.0
   - parallel-netcdf@1.12.2
   - parmetis@4.0.3
   - gromacs@2021.3
   #- plumed@2.6.3
```

```
#- wannier90@3.1.0
specs:
- matrix:
  - [$gcc_specs]
  - [$gcc_compilers]
- matrix:
  - [$cuda_specs]
  - [$gcc_compilers]
- matrix:
  - [$nvhpc_specs]
  - [$nvhpc_compilers]
- $compilers
- $mpis
- $nersc_specs
packages:
  all:
    compiler: [gcc@11.2.0, nvhpc@21.11]
    providers:
      blas: [cray-libsci]
      mpi: [cray-mpich]
  amrex:
    variants: +fortran +hypre +openmp +petsc +shared
  bzip2:
    version: [1.0.6]
    externals:
    - spec: bzip2@1.0.6
      prefix: /usr
  cray-libsci:
    buildable: false
    externals:
    - spec: cray-libsci@21.08.1.2
      modules:
      - cray-libsci/21.08.1.2
  cray-mpich:
    buildable: false
    externals:
    - spec: cray-mpich@8.1.13 %gcc@11.2.0
      prefix: /opt/cray/pe/mpich/8.1.13/ofi/gnu/9.1
      modules:
      - cray-mpich/8.1.13
      - cudatoolkit/11.5
    - spec: cray-mpich@8.1.13 %nvhpc@21.11
      prefix: /opt/cray/pe/mpich/8.1.13/ofi/nvidia/20.7
      modules:
      - cray-mpich/8.1.13
      - cudatoolkit/11.5
  cuda:
    buildable: false
    version: [11.5.0]
    externals:
    - spec: cuda@11.5.0
      prefix: /opt/nvidia/hpc_sdk/Linux_x86_64/21.11/cuda/11.5
```

```
modules:
    - cudatoolkit/11.5
cub:
 buildable: false
  externals:
  - spec: cub@1.13.1
    prefix: /opt/nvidia/hpc_sdk/Linux_x86_64/21.11/math_libs/11.5
    modules:
    - cudatoolkit/11.5
curl:
 buildable: false
  externals:
  - spec: curl@7.66.0
    prefix: /usr
diffutils:
 version: [3.6]
  externals:
  - spec: diffutils@3.6
    prefix: /usr
findutils:
  version: [4.6.0]
  externals:
  - spec: findutils@4.6.0
    prefix: /usr
hdf<sub>5</sub>:
  variants: +fortran +hl +shared api=v18
  version: [1.12.1]
hypre:
  variants: +openmp +superlu-dist
gcc:
 buildable: false
  externals:
  - spec: gcc@11.2.0 %gcc@7.5.0
   modules:
    - PrgEnv-gnu
    - gcc/11.2.0
    - craype-x86-milan
    - libfabric
git:
  version: [2.26.2]
 buildable: false
  externals:
  - spec: git@2.26.2
    prefix: /usr
libfabric:
  buildable: false
  variants: fabrics=sockets,tcp,udp,rxm
  externals:
  - spec: libfabric@1.11.0.4.75
    prefix: /opt/cray/libfabric/1.11.0.4.75
    modules:
    - libfabric/1.11.0.4.75
```

```
libunwind:
  variants: +pic +xz
mercury:
  variants: ~bmi
mesa:
  variants: ~llvm
mesa18:
  variants: ~llvm
m4:
  buildable: false
  externals:
  - spec: m4@1.4.18
    prefix: /usr
mpich:
  variants: ~wrapperrpath
ncurses:
  variants: +termlib
  externals:
  - spec: ncurses@6.1
    prefix: /usr
nvhpc:
  buildable: false
  externals:
  - spec: nvhpc@21.11 %gcc@7.5.0
    modules:
    - PrgEnv-nvidia
    - nvidia/21.11
    - craype-x86-milan
    - libfabric
openssl:
  version: [1.1.0i]
  buildable: false
  externals:
  - spec: openssl@1.1.0i
    prefix: /usr
openssh:
  version: [7.9p1]
  buildable: false
  externals:
  - spec: openssh@7.9p1
    prefix: /usr
petsc:
  variants: +openmp +strumpack
pdsh:
  buildable: false
  externals:
  - spec: pdsh@2.34
    prefix: /usr
readline:
  version: [7.0]
  buildable: false
  externals:
```

```
- spec: readline@7.0
       prefix: /usr
   slurm:
     buildable: false
     version: [20-11-8-1]
     externals:
     - spec: slurm@20-11-8-1
       prefix: /usr
   superlu-dist:
     variants: +openmp
   strumpack:
     variants: ~slate
   tar:
     version: [1.3]
     buildable: false
     externals:
     - spec: tar@1.30
       prefix: /usr
   trilinos:
     variants: +amesos +amesos2 +anasazi +aztec +belos +boost +epetra +epetraext
       +ifpack +ifpack2 +intrepid +intrepid2 +isorropia +kokkos +ml +minitensor +muelu
       +nox +piro +phalanx +rol +rythmos +sacado +stk +shards +shylu +stokhos␣
˓→+stratimikos
       +teko +tempus +tpetra +trilinoscouplings +zoltan +zoltan2 +superlu-dist␣
˓→gotype=long_long
   unzip:
     version: [6.0]
     buildable: false
     externals:
     - spec: unzip@6.0
       prefix: /usr
   util-linux-uuid:
     version: [2.33.1]
     buildable: false
     externals:
     - spec: util-linux-uuid@2.33.1
       prefix: /usr
   xz:
     version: [5.2.3]
     buildable: false
     externals:
     - spec: xz@5.2.3
       prefix: /usr
   zsh:
     version: [5.6]
     buildable: false
     externals:
     - spec: zsh@5.6
       prefix: /usr
```
#### <span id="page-46-0"></span>**2.5 Cori E4S 21.05**

```
spack:
 view: false
 concretization: separately
 config:
   install_tree:
     root: /global/common/software/spackecp/e4s-21.05/software
   module_roots:
      tcl: /global/common/software/spackecp/e4s-21.05/modules/
   build_stage: $tempdir/user/spack-stage
 modules:
   enable:
    - tcl
   tcl:
     blacklist_implicits: true
     hash_length: 0
     naming_scheme: '{name}/{version}-{compiler.name}-{compiler.version}'
     all:
       conflict:
        - '{name}'
       environment:
          set:
            '{name}_ROOT': '{prefix}'
      darshan-runtime:
        conflict:
        - darshan
      darshan-util:
        conflict:
        - darshan
     projections:
        all: '{name}/{version}-{compiler.name}-{compiler.version}'
       py-warpx ^warpx dims=2: '{name}/{version}-dims2'
       py-warpx ^warpx dims=3: '{name}/{version}-dims3'
       py-warpx ^warpx dims=rz: '{name}/{version}-dimsRZ'
       warpx dims=2: '{name}/{version}-dims2'
       warpx dims=3: '{name}/{version}-dims3'
       warpx dims=rz: '{name}/{version}-dimsRZ'
       boost cxxstd=98: '{name}/{version}-cxxstd=98'
       boost cxxstd=17: '{name}/{version}-cxxstd=17'
       kokkos +openmp: '{name}/{version}-openmp'
       kokkos ~openmp: '{name}/{version}'
 mirrors:
   cori-e4s-21.05: https://cache.e4s.io/21.05
 compilers:
 - compiler:
      spec: intel@19.1.3.304
     paths:
       cc: cc
       cxx: CC
        f77: ftn
        fc: ftn
```

```
flags: {}
    operating_system: cnl7
    target: any
    modules:
    - PrgEnv-intel
    - intel/19.1.3.304
    environment: {}
    extra_rpaths: []
packages:
  all:
    compiler:
    - intel@19.1.3.304
    providers:
      blas:
      - openblas
      mpi:
      - mpich
    target:
    - haswell
    variants: +mpi
  slurm:
    buildable: false
    version: [20-02-4-1]
    externals:
    - spec: slurm@20-02-4-1
      prefix: /usr
  mpich:
    buildable: false
    externals:
    - spec: mpich@3.1
      modules:
      - cray-mpich/7.7.10
  autoconf:
    version:
    - '2.69'automake:
    version:
    - 1.16.3
  berkeley-db:
    version:
    -18.1.40binutils:
    variants: +ld +gold +headers +libiberty ~nls +plugins
    version:
    -2.33.1boost:
    version:
    -1.75.0bzip2:
    version:
    -1.0.8c-blosc:
```
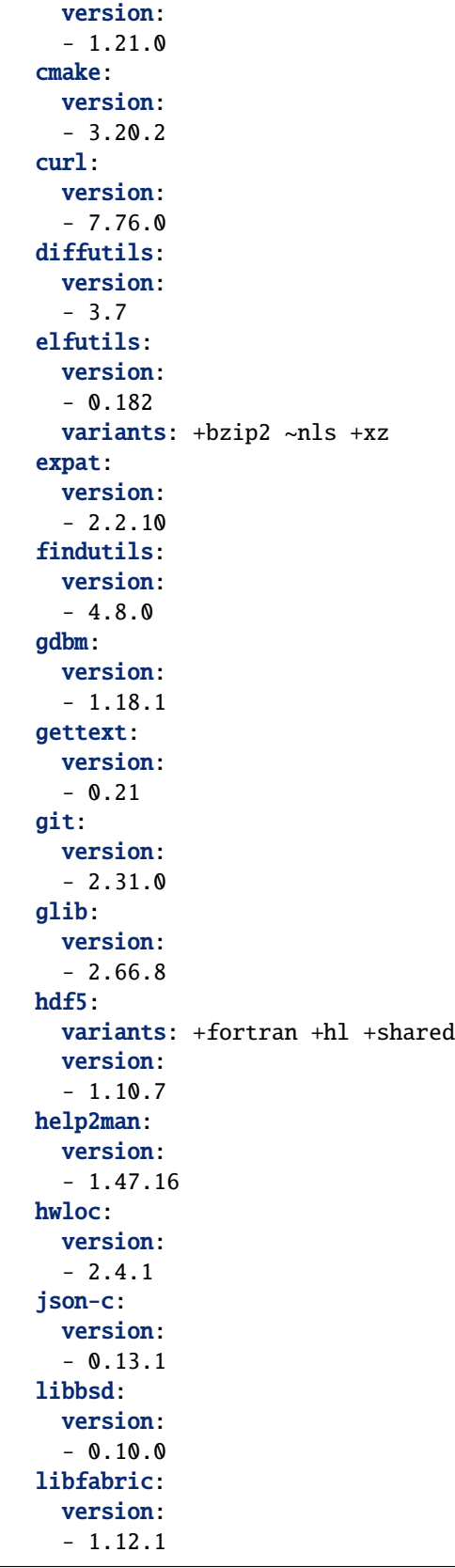

```
variants: fabrics=sockets,tcp,udp,rxm
libiconv:
  version:
  - 1.16
libsigsegv:
  version:
  - 2.12
libpciaccess:
  version:
  - 0.16libtool:
 version:
  -2.4.6libunwind:
 version:
  -1.5.0variants: +pic +xz
libxml2:
 version:
  -2.9.101z4:
  version:
  -1.9.3m4:
  version:
  -1.4.18mesa:
  variants: ~llvm
mesa18:
  variants: ~llvm
ncurses:
  version:
  - 6.2variants: +termlib
numactl:
  version:
  -2.0.14openblas:
 version:
  - 0.3.10variants: threads=openmp
perl:
  version:
  - 5.32.0pkgconf:
  version:
  -1.7.3python:
 version:
  -3.8.10readline:
  version:
```

```
- 8
 sqlite:
   version:
    -3.34.0tar:
   version:
    -1.32texinfo:
   version:
    - 6.5xz:
   version:
    -5.2.5variants: +pic
 zlib:
   version:
    -1.2.11zstd:
   version:
    -1.4.9definitions:
- cuda_specs:
 - amrex@21.05 +cuda cuda_arch=70
  - axom@0.5.0 +cuda cuda_arch=70 ^umpire~shared
 - caliper@2.5.0 +cuda cuda_arch=70
 - chai@2.3.0 +cuda ~benchmarks ~tests cuda_arch=70 ^umpire~shared
 - ginkgo@1.3.0 +cuda cuda_arch=70
 - hpx@1.6.0 +cuda cuda_arch=70
 - kokkos@3.4.00 +cuda +wrapper cuda_arch=70
 - kokkos-kernels@3.2.00 +cuda cuda_arch=70 ^kokkos +cuda +wrapper cuda_arch=70
 - magma@2.5.4 cuda_arch=70
 - raja@0.13.0 +cuda cuda arch=70
 - slate@2021.05.02 +cuda cuda_arch=70
 - strumpack@5.1.1 +cuda ~slate cuda arch=70
  - sundials@5.7.0 +cuda cuda_arch=70
 - superlu-dist@6.4.0 +cuda cuda_arch=70
 - tasmanian@7.5 +cuda cuda_arch=70
 - umpire@4.1.2 +cuda ~shared cuda_arch=70
  - zfp +cuda cuda_arch=70
  #- ascent@0.7.1 +cuda ~shared cuda_arch=70
  #- hypre@2.20.0 +cuda cuda_arch=70
  #- mfem@4.2.0 +cuda cuda_arch=70
- default_specs:
 - adios2@2.7.1
 - adios@1.13.1
 - aml@0.1.0
 - amrex@21.05
 - arborx@1.0
  - argobots@1.1
  - ascent@0.7.1 ~fortran
```

```
- bolt@2.0
- cabana@0.3.0
- caliper@2.5.0
- chai@2.3.0 ~benchmarks ~tests
- conduit@0.7.2
- darshan-runtime@3.3.0
- darshan-util@3.3.0
- faodel@1.1906.1
- flecsi@1.4 +cinch
- flit@2.1.0
- gasnet@2021.3.0
- ginkgo@1.3.0
- globalarrays@5.8
- gmp@6.2.1
- gotcha@1.0.3
- hdf5@1.10.7
- hypre@2.20.0
- kokkos-kernels@3.2.00 +openmp
- kokkos@3.4.00 +openmp
- legion@21.03.0
- libnrm@0.1.0
- libquo@1.3.1
- libunwind@1.5.0
- loki@0.1.7
- mercury@2.0.1
- metall@0.13
- mfem@4.2.0- mpark-variant@1.4.0
- ninja@1.10.2
- openpmd-api@0.13.4
- papi@6.0.0.1
- papyrus@1.0.1
- parallel-netcdf@1.12.2
- pdt@3.25.1
- petsc@3.15.0
- precice@2.2.1
- pumi@2.2.5
- py-libensemble@0.7.2
- py-petsc4py@3.15.0
- py-warpx@21.05 ^warpx dims=2
- py-warpx@21.05 ^warpx dims=3
- py-warpx@21.05 ^warpx dims=rz
- qthreads@1.16 scheduler=distrib
- raja@0.13.0
- scr@3.0rc1
- slepc@3.15.0
- stc@0.9.0
- strumpack@5.1.1 ~slate
- sundials@5.7.0
- superlu-dist@6.4.0
- superlu@5.2.1
- swig@4.0.2
```

```
- swig@4.0.2-fortran
   - sz@2.1.11.1
   - tasmanian@7.5
   - tau@2.30.1
   - turbine@1.3.0
   - umap@2.1.0
   - umpire@4.1.2
   - upcxx@2021.3.0
   - zfp@0.5.5# Explicit conflicts with Cray -or- Intel compiler (prohibited via package.py)
  #- dyninst@11.0.0
  #- hpctoolkit@2021.03.01
  #- plasma@20.9.20
  #- qt@5.15.2
  #- qwt@6.1.6
  #- slate@2021.05.02 ~cuda
   # Cannot build suite-sparse due to OOM killer
  #- fortrilinos@2.0.0 ^trilinos +nox +superlu-dist +stratimikos
  #- omega-h@9.32.5
  #- trilinos@13.0.1
  #- trilinos@13.0.1 +nox +superlu-dist
   # Failed builds
  #- archer@2.0.0 # llvm@8 fails
  #- axom@0.5.0 # thirdparty/sol/sol.hpp(11408): rvalue ref cannot be bound to an lvalue
  #- heffte@2.0.0 # test/test_units_nompi.cpp(499): error: more than one instance of␣
˓→constructor "heffte::box3d::box3d"
  #- hpx@1.6.0 # include/boost/asio/impl/read.hpp(377): no instance of overloaded␣
˓→function "hpx::util::detail::bound
  #- mpifileutils@0.11 ~xattr # libcap: _caps_output.gperf:96:53: unknown type name
˓→'size_t', libcircle: configure: check if MPI setup correctly
  #- nrm@0.1.0 # py-gevent: configure: compiler doesn't halt on function prototype␣
˓→mismatch
  #- py-jupyterhub@1.0.0
  #- rempi@1.1.0 # configure: couldn't find MPI
  #- unifyfs@0.9.1 # configure: couldn't find MPI
 specs:
 - $default_specs
```
#### <span id="page-53-0"></span>**2.6 Cori E4S 21.02**

```
spack:
 view: false
 concretization: separately
 config:
   install_tree:
     root: /global/common/software/spackecp/e4s-21.02/software
   module_roots:
      tcl: /global/common/software/spackecp/e4s-21.02/modules/
   build_stage: $tempdir/user/spack-stage
 modules:
   enable:
    - tcl
   tcl:
     blacklist_implicits: true
     hash_length: 0
     naming_scheme: '{name}/{version}-{compiler.name}-{compiler.version}'
     all:
        conflict:
        - '{name}'
       environment:
          set:
            '{name}_ROOT': '{prefix}'
      darshan-runtime:
        conflict:
        - 'darshan'
     darshan-util:
        conflict:
        - 'darshan'
     projections:
        all: '{name}/{version}-{compiler.name}-{compiler.version}'
 mirrors:
   cori-e4s-21.02: /global/common/software/spackecp/mirrors/cori-e4s-21.02
 compilers:
 - compiler:
     spec: intel@19.1.2.254
     paths:
       cc: cc
        cxx: CC
        f77: ftn
       fc: ftn
      flags: {}
     operating_system: cnl7
      target: any
     modules:
      - PrgEnv-intel
      - intel/19.1.2.254
      environment: {unset: []}
     extra_rpaths: []
  - compiler:
      spec: gcc@10.1.0
```

```
paths:
       cc: cc
       cxx: CC
       f77: ftn
       fc: ftn
     operating_system: cnl7
     modules:
     - PrgEnv-gnu
     - gcc/10.1.0
 definitions:
 - intel_compiler: ['%intel@19.1.2.254']
 - gcc_compiler: ['%gcc@10.1.0']
 - e4s_intel:
   - adios2@2.7.1 +hdf5
   - aml@0.1.0
   - arborx@0.9-beta +openmp
   - bolt@2.0
   - caliper@2.5.0 +fortran
   - faodel@1.1906.1
   - flecsi@1.4 +cinch +caliper +graphviz +tutorial
   - flit@2.1.0
   - gasnet@2020.3.0 +udp
   - ginkgo@1.3.0
   - gotcha@1.0.3 +test
   - hdf5@1.10.7
   - hypre@2.20.0 +mixedint +superlu-dist +openmp
   - libnrm@0.1.0
   - libquo@1.3.1
   - mercury@2.0.0 +udreg
   - mfem@4.2.0 +examples +gnutls +gslib +lapack +libunwind +openmp +threadsafe +pumi␣
˓→+umpire
   - ninja@1.10.2
   - omega-h@9.32.5 ~trilinos
   - openpmd-api@0.13.2
   - papi@6.0.0.1 +example +static_tools +powercap +infiniband
   - papyrus@1.0.1
   - pdt@3.25.1 +pic
   - precice@2.2.0 +python
   - pumi@2.2.5 +fortran
   - qthreads@1.16 ~hwloc
   - raja@0.13.0 +tests
   - slepc@3.14.2
   - strumpack@5.1.1 +shared
   - sundials@5.7.0 +examples-cxx +hypre +klu +lapack
   - superlu@5.2.1
   - superlu-dist@6.4.0 +openmp
   - swig@4.0.2-fortran
   - tasmanian@7.3 +blas +fortran +mpi +python +xsdkflags
   - tau@2.30.1 +mpi ~pdt
   - turbine@1.2.3 +hdf5 +python
   - umap@2.1.0 +tests
```
- umpire@4.1.2 +fortran +numa +openmp - upcxx@2020.10.0 - zfp@0.5.5 +aligned +c +fortran +openmp +profile  $-$  e4s\_gcc: - darshan-runtime@3.2.1 +slurm - darshan-util@3.2.1 +bzip2 - dyninst@10.2.1 - legion@20.03.0 - plasma@20.9.20  $-$  slate@2020.10.00  $\sim$ cuda # skipping package # - adios@1.13.1 +bzip2 +fortran +hdf5 +netcdf # - kokkos-kernels@3.2.00 +mkl +openmp # - kokkos@3.2.00 +compiler\_warnings +deprecated\_code +examples +hwloc +memkind␣ ˓<sup>→</sup>+numactl +openmp +pic +tests # - openmpi@4.0.5 +cxx +thread\_multiple schedulers=slurm # - parallel-netcdf@1.12.1 +burstbuffer # - petsc@3.14.4 +X +fftw +jpeg +libpng +libyaml +memkind # - py-jupyterhub@1.0.0 # - py-libensemble@0.7.1 +mpi +nlopt +petsc4py +scipy  $#$  - py-petsc4py@3.14.1 # - trilinos@13.0.1  $\begin{array}{cc} \textbf{I} & \textbf{S} & \textbf{S} & \textbf$ # issue installing vtkh using intel compiler # using gcc compiler ascent has dependency for conduit@develop which not pinned to␣ ˓<sup>→</sup>version. There was a build error related to missing HDF5 library # - ascent@0.6.0 # Issue detecting fortran compiler https://cdash.spack.io/viewConfigure.php? ˓<sup>→</sup>buildid=105216. Also issue installing conduit since its tied to 'develop'. Tried using␣ ˓<sup>→</sup>conduit@0.7.1 and still failed see https://cdash.spack.io/viewBuildError.php? ˓<sup>→</sup>buildid=105206. Talk to @cyrush at spack slack. # - axom@0.4.0 +mfem +python # /usr/lib64/gcc/x86\_64-suse-linux/7/../../../../x86\_64-suse-linux/bin/ld: /usr/lib/ ˓<sup>→</sup>libm.so: error adding symbols: file in wrong format see https://cdash.spack.io/ ˓<sup>→</sup>buildSummary.php?buildid=104952 # - adios2@2.7.1 +hdf5 +dataman +dataspaces # skipping this version for now 5.7 is the latest version 5.8 doesn't exist in spack␣  $\rightarrow$ repo # - globalarrays@5.8 +blas +lapack +scalapack # Warning: Linking the shared library libhpcrun.la against the static library see ␣ ˓<sup>→</sup>https://cdash.spack.io/viewBuildError.php?buildid=104938 # - hpctoolkit@2020.08.03 %gcc # error: identifier "HPX\_SMT\_PAUSE" is undefined see https://cdash.spack.io/

```
(continued from previous page)
```

```
˓→viewBuildError.php?buildid=105747
   # - hpx@1.6.0 +async_mpi +examples
   # Error building legion with intel compiler https://cdash.spack.io/viewBuildError.
\rightarrowphp?buildid=105190
   # - legion@20.03.0
   # skip magma because it's a GPU package
   #- magma@2.5.4 cuda_arch=70 ^cuda@10.2.89
   # error with intel compiler: building dtcmp
   # error with gnu compiler: Could NOT find LibCircle (missing: LibCircle_LIBRARIES
   # - mpifileutils@0.10.1
   # /global/cfs/cdirs/m3503/spack-NSewtxLx/spack-stage/siddiq90/spack-stage-phist-1.9.
˓→3-rznbmfuo2mt2erku4rit4peyqxu7iji4/spack-src/fortran_bindings/test/kernels.F90(63):␣
˓→catastrophic error: **Internal compiler error: internal abort** Please report this␣
˓→error along with the circumstances in which it occurred in a Software Problem Report. ␣
˓→Note: File and line given may not be explicit cause of this error. see https://cdash.
˓→spack.io/buildSummary.php?buildid=104915
   # - phist@1.9.3
   # configure: error: Failed to find C MPI Wrapper. see https://cdash.spack.io/
˓→buildSummary.php?buildid=104940
   # - rempi@1.1.0
   # "%intel@19:" conflicts with "slate" [Does not currently build with icpc >= 2019]
   # - slate@2020.10.00 ^cuda@10.2.89
   # build Error with Intel: error building dtcmp: configure: error: C compiler cannot␣
˓→create executables
   # build Error with GCC: make[2]: *** No rule to make target '/global/cfs/cdirs/m3503/
˓→spack-qhLmtUlQ/spack_path_placeholder/spack_path_placeholder/spack_path_placeholder/
˓→spack_path_placehol/cray-cnl7-haswell/gcc-10.1.0/libyogrt-1.24-
˓→6wngjuplxnjjsivzvilwjsp4gwu4ziuj/lib/libyogrt.a', needed by 'examples/test_ckpt_F'. ␣
˓→Stop. see https://cdash.spack.io/buildSummary.php?buildid=104889
   # - scr@2.0.0
   # error installing ant Error: JAVA_HOME is not defined correctly. https://software.
˓→nersc.gov/NERSC/e4s-2102/-/jobs/87103
   # - stc@0.8.3
   # Issue building sundials with raja support see https://cdash.spack.io/
˓→viewBuildError.php?buildid=105455. Not sure if raja support with sundials is␣
˓→neccessary.
   # sundials@5.7.0 +examples-cxx +examples-f2003 +f2003 +hypre +klu +lapack +openmp␣
˓→+raja +superlu-dist
   # https://cdash.spack.io/viewBuildError.php?buildid=105513
   # - sz@2.1.11.1 +fortran +python +time_compression +random_access +pastri
   # issue building tau with intel see https://cdash.spack.io/viewBuildError.php?
```

```
(continued from previous page)
```

```
˓→buildid=105235 one of the error points to missing `-lpdb` library. Tau has `+pdt`␣
˓→enabled by default
   # - tau@2.30.1 +adios2 +gasnet +likwid +ompt +openmp +mpi +python +scorep +shmem␣
\leftrightarrow +sqlite
   # Could NOT find AXL (missing: AXL_LIBRARIES AXL_INCLUDE_DIRS) see https://cdash.
˓→spack.io/buildSummary.php?buildid=105476
   # - veloc@1.4
   # issue configure: error: "Couldn't find MPI" see https://cdash.spack.io/
˓→viewConfigure.php?buildid=105491
   # issue installing mercury (dependency) for unifyfs with gcc https://cdash.spack.io/
˓→buildSummary.php?buildid=105497
   #- unifyfs@0.9.1
 specs:
 - matrix:
   - [$e4s_intel]
   - [$intel_compiler]
 - matrix:
   - [$e4s_gcc]- [$gcc_compiler]
 packages:
   all:
     compiler: [intel@19.1.2.254, gcc@10.1.0]
     target: [haswell]
     providers:
       mpi: [mpich]
       mkl: [cray-libsci, intel-mkl]
       blas: [cray-libsci, intel-mkl]
       scalapack: [cray-libsci, intel-mkl]
       pkgconfig: [pkg-config]
   cray-libsci:
     buildable: false
     externals:
     - spec: cray-libsci@19.06.1%intel
       modules:
       - cray-libsci/19.06.1
   fftw:
     buildable: false
     externals:
     - spec: fftw@3.3.8.4%intel
       modules:
       - cray-fftw/3.3.8.4
   hdf5:
     variants: +cxx +debug +fortran +szip +threadsafe +hl
   hwloc:
```

```
buildable: false
  externals:
  - spec: hwloc
   prefix: /usr
intel-mkl:
  buildable: false
  externals:
  - spec: intel-mkl@19.1.2.254
   modules:
    - intel/19.1.2.254
mpich:
 buildable: false
  externals:
  - spec: mpich@3.1
   modules:
    - cray-mpich/7.7.10
netcdf-c:
 buildable: false
  externals:
    - spec: netcdf-c@4.7.4
      modules:
      - cray-netcdf/4.7.4.0
openssl:
 buildable: false
  externals:
  - spec: openssl@1.1.1g
   prefix: /usr
# issue installing version 5.32.1 and confirmed 5.32.0 works
perl:
  version: [5.32.0]
# disable slate since we can't build with icc > = 19strumpack:
  variants: ~slate
```
## <span id="page-58-0"></span>**2.7 Cori E4S 20.10**

```
spack:
 concretization: separately
 view: false
 config:
   install_tree: /global/common/software/spackecp/e4s-20.10/software
   build_stage: $tempdir/$user/spack-stage
   module_roots:
      tcl: /global/common/software/spackecp/e4s-20.10/modules/
 mirrors::
   e4s-2020-10: /global/common/software/spackecp/mirrors/e4s-2020-10
```

```
modules:
   enable:
   - tcl
   tcl:
     hash_length: 8
     projections:
       all: '{name}/{version}-{compiler.name}-{compiler.version}'
     all:
       conflict:
       - '{name}'
       filter:
         environment_blacklist: []
       load: []
       environment:
         unset: []
     verbose: false
     whitelist: []
     blacklist: []
     blacklist_implicits: false
 definitions:
 - e4s:
   - adios2@2.6.0
   - aml@0.1.0
   - arborx@0.9-beta +openmp
   - bolt@1.0
   - caliper@2.4.0
   - darshan-runtime@3.2.1 +slurm
   - darshan-util@3.2.1 +bzip2
   - flit@2.1.0
   - gasnet@2020.3.0 +udp
   - ginkgo@1.2.0
   - globalarrays@5.7 +blas +lapack +scalapack
   - gotcha@1.0.3 +test
   - hdf5@1.10.6 +cxx +debug +fortran +szip +threadsafe +hl
   - hypre@2.20.0 +mixedint
   - kokkos-kernels@3.2.00 +mkl +openmp
   - kokkos@3.2.00 +debug +debug_dualview_modify_check +compiler_warnings +examples␣
˓→+hwloc +memkind +numactl +openmp +pic +tests
   - libnrm@0.1.0
   - libquo@1.3.1
   - mercury@1.0.1 +udreg
   - mfem@4.1.0 +examples +gnutls +gslib +lapack +libunwind +openmp +threadsafe +pumi␣
˓→+umpire
   - ninja@1.10.1
   - openpmd-api@0.12.0
   - papi@6.0.0.1 +example +static_tools
   - parallel-netcdf@1.12.1
   - pdt@3.25.1 +pic
   - petsc@3.14.0
   - pumi@2.2.2 +fortran
   - py-libensemble@0.7.0 +mpi +nlopt +scipy
```

```
- py-petsc4py@3.13.0
   - qthreads@1.14 ~hwloc
   - raja@0.12.1
   - slepc@3.14.0
   - stc@0.8.3
   - sundials@5.4.0 +examples-cxx +examples-f2003 ~examples-f77 +f2003 +klu +openmp␣
˓→+hypre +lapack
   - superlu@5.2.1
   - superlu-dist@6.3.1
   - swig@4.0.2
   - sz@2.1.10 +fortran +hdf5 +python +time_compression +random_access +netcdf +pastri
   - tasmanian@7.3 +blas +fortran +mpi +python +xsdkflags
   - turbine@1.2.3 +hdf5 +python
   - umap@2.1.0 +tests
   - umpire@4.0.1 +fortran +numa +openmp
   - upcxx@2020.3.0
   - veloc@1.4
   - zfp@0.5.5
 # - adios@1.13.1 +netcdf +szip +fortran +bzip2 module already installed
 # - ascent@develop skipping package because its on develop
 # - axom@0.3.3 skip build for now, spack ci rebuild issue
 # issue with concretization of dyninst: "%intel" conflicts with "dyninst" see https://
˓→software.nersc.gov/ecp/nersc-e4s/-/jobs/46526
 # - dyninst@10.2.1 +static
 # - faodel@1.1906.1 network=libfabric issue with build https://software.nersc.gov/
˓→NERSC/nersc-e4s/-/jobs/60284
 # flesci concretization issue: https://github.com/spack/spack/issues/19292
 # - flecsi@1 +cinch +coverage +doc +doxygen +graphviz +hdf5 +tutorial
 # - hpctoolkit@2020.08.03 +all-static +cray +mpi # depends on dyninst
 # - hpx@1.5.1 issue with installing boost
 # - legion@20.03.0 failed to build se https://software.nersc.gov/ecp/e4s/
˓→facilitypipelines/nersc-e4s/-/jobs/59787
 # - magma@2.5.3 this package requires GPU, this is not applicable for Cori
 # - mpifileutils@0.10.1 +gpfs +lustre # fails on libcircle requires MPICC wrapper see␣
˓→https://software.nersc.gov/ecp/e4s/facilitypipelines/nersc-e4s/-/jobs/57907 we could␣
\rightarrowinstall OpenMPI and build this with the wrapper.
 #- openmpi # skip openmpi
 # - omega-h@9.29.0
 # - papi@6.0.0.1 +example +static_tools module already installed
 # - phist@1.9.1 see https://software.nersc.gov/NERSC/nersc-e4s/-/jobs/63409
 # concretization issue "%intel" conflicts with "plasma" see https://software.nersc.gov/
˓→ecp/nersc-e4s/-/jobs/46533
 # - plasma@20.9.20
 # - precice@2.1.0 issue finding PETSC
 # - py-jupyterhub@1.0.0
 # error building rempi https://software.nersc.gov/ecp/nersc-e4s/-/jobs/32884
 # - rempi@1.1.0
 # - scr@2.0.0 # async_api=CRAY_DW issue finding DATAWARP libraries -- Could NOT find␣
˓→DATAWARP (missing: DATAWARP_LIBRARIES DATAWARP_INCLUDE_DIRS) see https://software.
˓→nersc.gov/ecp/e4s/facilitypipelines/nersc-e4s/-/jobs/59782
```

```
# - slate@develop package tied to develop skipping this build
 # - strumpack@4.0.0 +shared ~butterflypack ~cuda +count_flops +build_dev_tests +build_
ightharpoonuptests
 # error building otf2, we can disable tau with otf2 support
 # - tau@2.29 +craycnl +openmp +mpi
 # - trilinos@13.0.0 +debug +float +openmp +pnetcdf +zlib
 # - unifyfs@0.9.0 +hdf5. can't find MPICC see https://software.nersc.gov/NERSC/nersc-
\leftrightarrowe4s/-/jobs/63408
 - arch:
   - '%intel@19.1.2.254 arch=cray-cnl7-haswell'
 specs:
 - matrix:
   - -$e4s
   - - $arch
 compilers:
 - compiler:
     spec: intel@19.1.2.254
     paths:
       cc: cc
       cxx: CC
       f77: ftn
       fc: ftn
     flags: {}
     operating_system: cnl7
     target: any
     modules:
     - PrgEnv-intel
     - intel/19.1.2.254
     environment: {unset: []}
     extra_rpaths: []
 packages:
   all:
     compiler: [intel@19.1.2.254]
     target: [haswell]
     providers:
       mpi: [mpich]
       mkl: [intel-mkl, cray-libsci]
       blas: [intel-mkl, cray-libsci]
       scalapack: [intel-mkl, cray-libsci]
       pkgconfig: [pkg-config]
   berkeley-db:
     version: [18.1.4]
   boost:
     version: [1.74.0]
   bzip2:
```

```
buildable: false
     externals:
     - spec: bzip2
       prefix: /usr
   cmake:
     version: [3.16.5] # issue with cmake 3.17.3 using 3.16.5 for now see https://
˓→github.com/spack/spack/issues/17605
   cray-libsci:
     buildable: false
     externals:
     - spec: cray-libsci@19.06.1%intel
       modules:
       - cray-libsci/19.06.1
   diffutils:
     version: [3.7]
   elfutils:
     version: [0.180]
   expat:
     version: [2.2.9]
   fftw:
     buildable: false
     externals:
     - spec: fftw@3.3.8.4%intel
       modules:
         - cray-fftw/3.3.8.4
   gdbm:
     version: [1.18.1]
   gettext:
     buildable: false
     externals:
     - spec: gettext
       prefix: /usr
   help2man:
     version: [1.47.11]
   hwloc:
     buildable: false
     externals:
     - spec: hwloc
       prefix: /usr
   hypre:
     version: [2.20.0]
```

```
intel-mkl:
  buildable: false
  externals:
  - spec: intel-mkl@19.1.2.254
    modules:
      - intel/19.1.2.254
libbsd:
  version: [0.10.0]
libiconv:
  version: [1.16]
libsigsegv:
  version: [2.12]
libxml2:
  version: [2.9.10]
1z4:
  buildable: false
  externals:
  - spec: lz4
    prefix: /usr
m4:
  buildable: false
  externals:
  - spec: m4
    prefix: /usr
mpi:
  buildable: false
mpich:
  buildable: false
  externals:
  - spec: mpich@3.1
    modules:
    - cray-mpich/7.7.10
openssl:
  buildable: false
  externals:
  - spec: openssl@1.1.1g
    prefix: /usr
ncurses:
  version: [6.2]
netcdf:
```

```
buildable: false
  externals:
  - spec: netcdf@4.6.3.2%intel
    modules:
      - cray-netcdf/4.6.3.2
perl:
  buildable: false
  externals:
  - spec: perl
    prefix: /usr
petsc:
  version: [3.14.0]
pdsh: # required for scr
  buildable: false
  externals:
  - spec: pdsh
    prefix: /usr
pkgconf:
  version: [1.7.3]
sqlite:
  version: [3.31.1]
tar:
  buildable: false
  externals:
  - spec: tar
    prefix: /usr
xz:
 buildable: false
  externals:
  - spec: xz
    prefix: /usr
zlib:
  version: [1.2.11]
```
#### **CHAPTER**

**THREE**

## **CONFERENCES**

<span id="page-66-0"></span>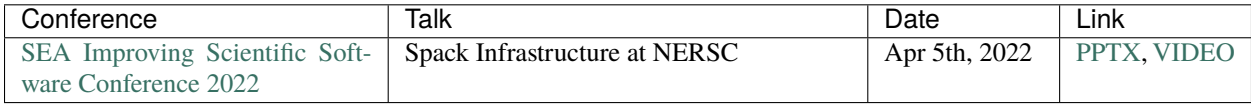

#### **CHAPTER**

# **FOUR**

# **INDICES AND TABLES**

- <span id="page-68-0"></span>• genindex
- modindex
- search